### **CMPT 365 Multimedia Systems**

### **Lossless Compression**

Spring 2017

Edited from slides by Dr. Jiangchuan Liu

CMPT365 Multimedia Systems 1

# **Outline**

- ❒ Why compression ?
- ❒ Entropy
- ❒ Variable Length Coding
	- ❍ Shannon-Fano Coding
	- ❍ Huffman Coding
	- ❍ LZW Coding
	- ❍ Arithmetic Coding

### **Compression**

❒ **Compression:** the process of coding that will effectively reduce the total number of bits needed to represent certain information.

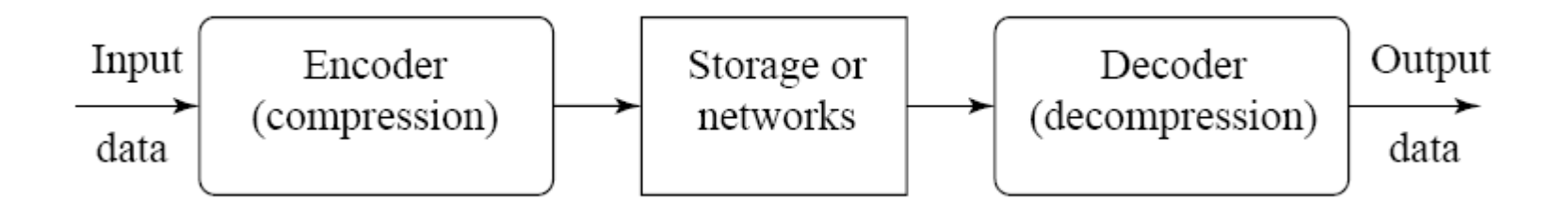

### Why Compression ?

#### ❒ Multimedia data are too big

#### ❍ "A picture is worth a thousand words ! "

#### File Sizes for a One-minute QCIF Video Clip

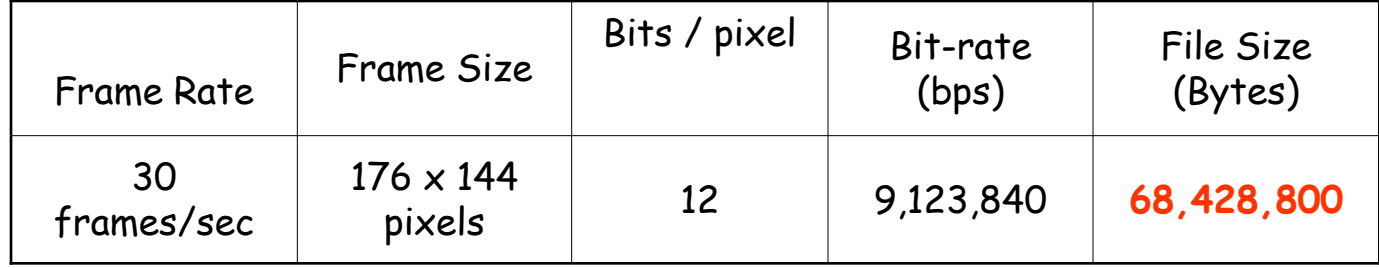

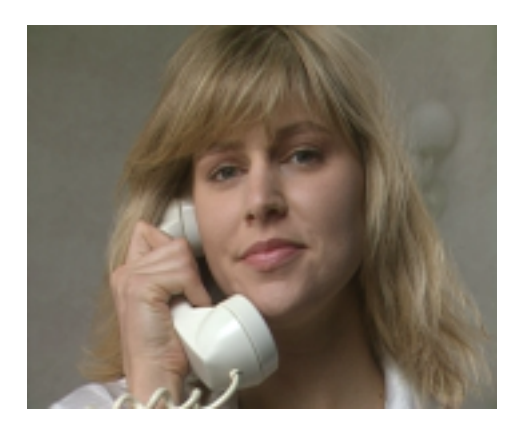

### Approximate file sizes for **1 sec** audio

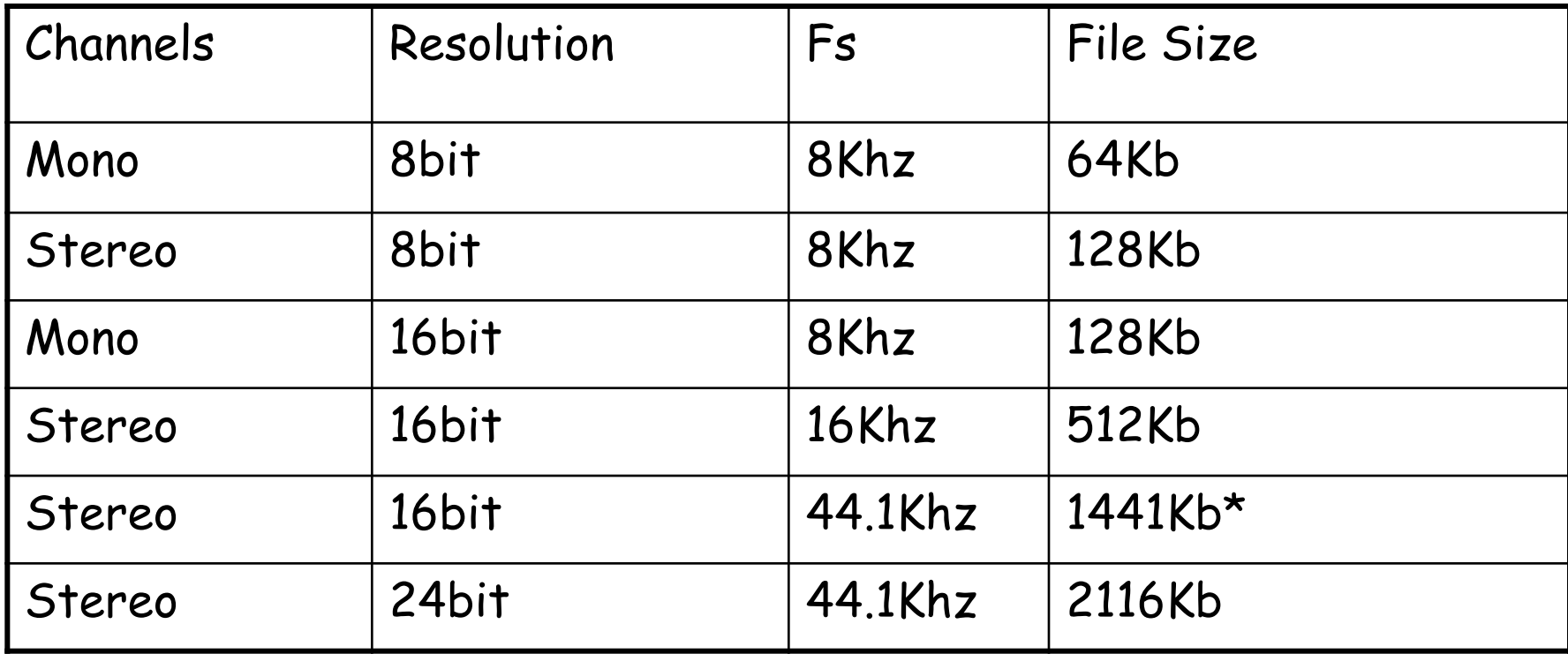

1CD 700M 70-80 mins

### Lossless vs Lossy Compression

- ❒ If the compression and decompression processes induce no information loss, then the compression scheme is **lossless**; otherwise, it is **lossy**.
- ❒ **Compression ratio:**

$$
compression \; ratio = \frac{B_0}{B_1}
$$

 $B_0$  – number of bits before compression  $B_1$  – number of bits after compression

### Why is Compression possible?

### ❒ Information Redundancy

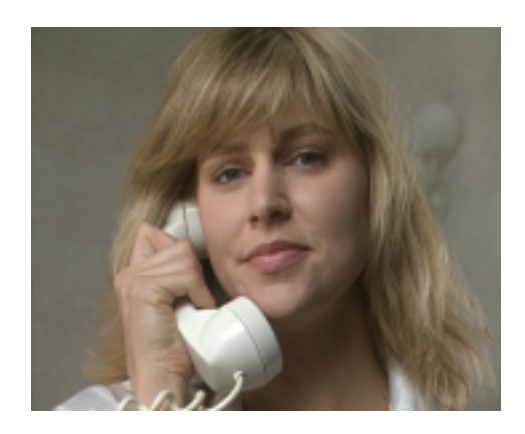

### ❒ Question: How is "information" measured ?

# **Outline**

- ❒ Why compression ?
- ❒ Entropy
- ❒ Variable Length Coding
	- ❍ Shannon-Fano Coding
	- ❍ Huffman Coding
	- ❍ LZW Coding
	- ❍ Arithmetic Coding

### Self-Information

#### Information is related to probability Information is a measure of uncertainty (or "surprise")

- ❒ Intuition 1:
	- I've heard this story many times vs This is the first time I hear about this story
	- $\circ$  Information of an event is a function of its probability:

 $i(A)$  = f (P(A)). Can we find the expression of f()?

- ❒ Intuition 2:
	- ❍ Rare events have high information content
		- Water found on Mars!!!
	- ❍ Common events have low information content
		- It's raining in Vancouver.
	- $\rightarrow$ Information should be a decreasing function of the probability: Still numerous choices of f().
- ❒ Intuition 3:
	- $\circ$  Information of two independent events = sum of individual information: If  $P(AB)=P(A)P(B) \rightarrow i(AB) = i(A) + i(B)$ .
	- $\rightarrow$  Only the logarithmic function satisfies these conditions.

### Self-information

❒ Shannon's Definition [1948]: ❍ Self-information of an event:

$$
i(A) = \log_b \frac{1}{P(A)} = -\log_b P(A)
$$

If  $b = 2$ , unit of information is bits

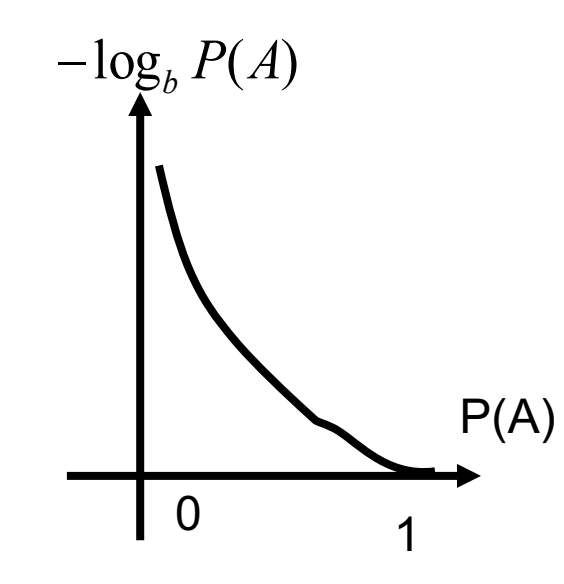

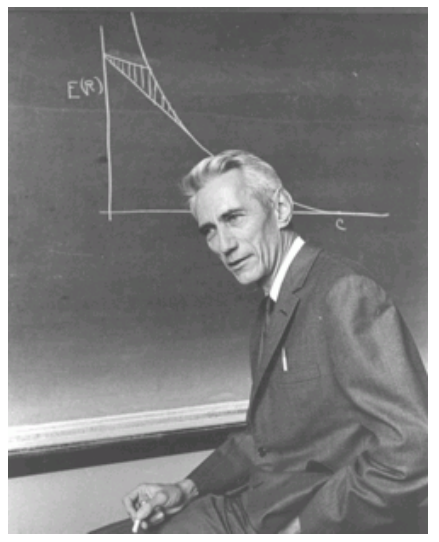

### Entropy

#### ❒ Suppose:

- $\circ$  a data source generates output sequence from a set {A1, A2, ..., AN}
- $\circ$  P(Ai): Probability of Ai

#### ❒ First-Order Entropy (or simply Entropy):

❍ the average self-information of the data set

$$
H = \sum_{i} -P(A_i) \log_2 P(A_i)
$$

❒ The first-order entropy represents the minimal number of bits needed to losslessly represent one output of the source.

- ❒ X is sampled from {a, b, c, d} ❒ Prob: {1/2, 1/4, 1/8, 1/8}
- ❒ Find entropy.

- ❒ The entropy <sup>η</sup> represents the average amount of information contained per symbol in the source *S*
- $\Box$  *n* specifies the lower bound for the average number of bits to code each symbol in *S*, i.e.,

$$
\eta \leq \overline{l}
$$

- the average length (measured in bits) of the codewords produced by the encoder.

❒ A binary source: only two possible outputs: 0, 1

❍ Source output example: 000101000101110101……

$$
\bigcirc
$$
 P(X=0) = p, P(X=1)= 1 − p.

❒ First order entropy:

◯  $H = p(-log<sub>2</sub>(p)) + (1-p)(-log<sub>2</sub>(1-p))$ 

- $\bigcirc$  H = 0 when p = 0 or p = 1
	- Fixed output, no information
- $\circ$  H is largest when  $p = 1/2$ 
	- Largest uncertainty
	- $\cdot$  H = 1 bit in this case

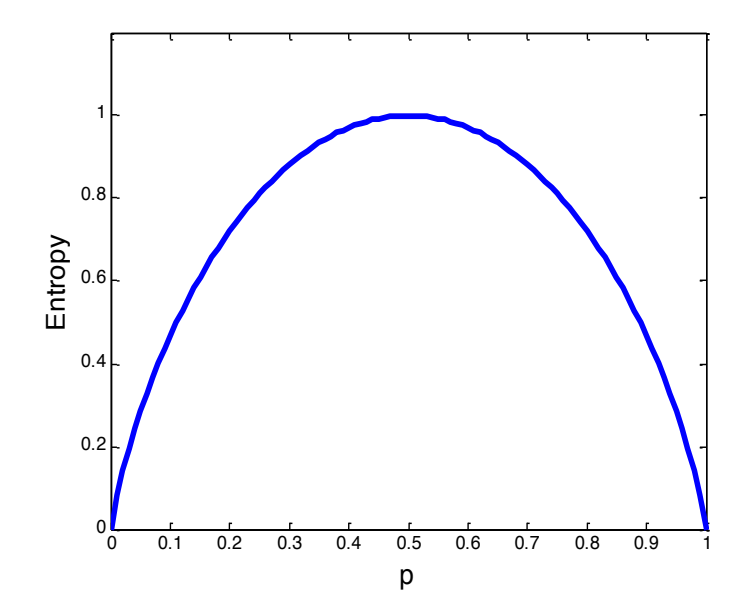

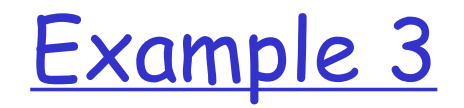

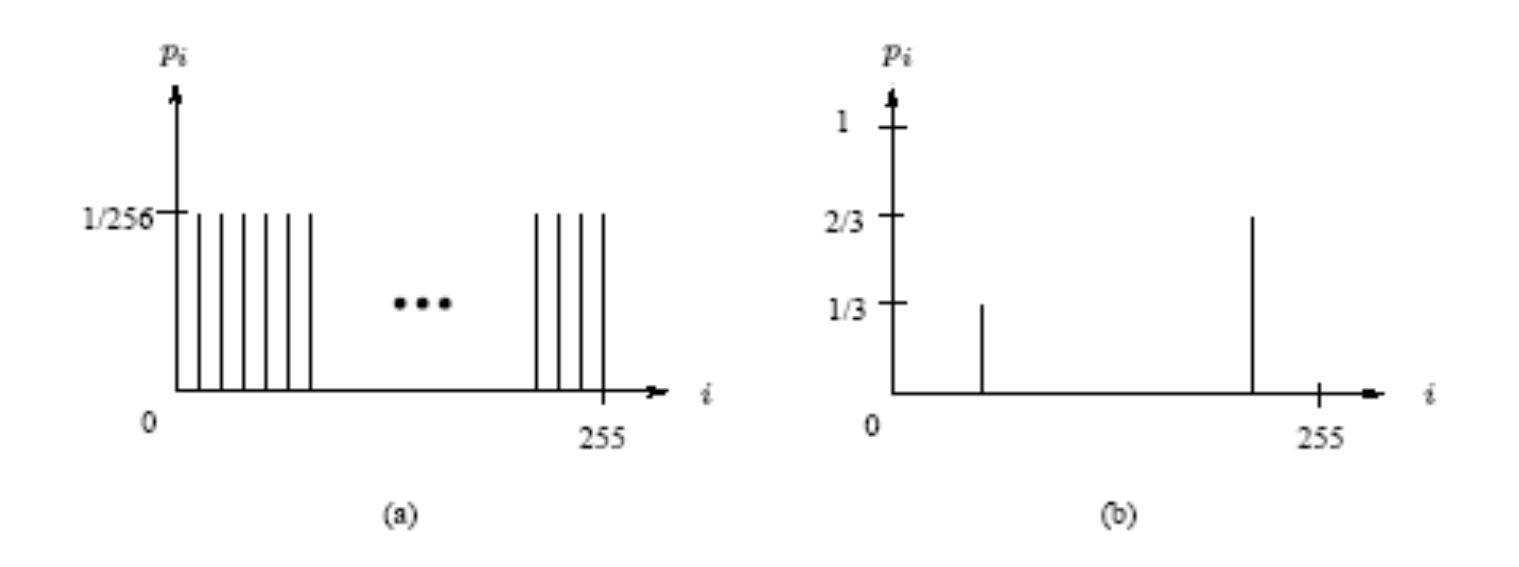

- (a) histogram of an image with uniform distribution of gray-level intensities, i.e.,  $p_i = 1/256$ . Entropy =  $log_2 256=8$
- (b) histogram of an image with two possible values. Entropy=0.92.

# **Outline**

- ❒ Why compression ?
- ❒ Entropy
- ❒ Variable Length Coding
	- ❍ Shannon-Fano Coding
	- ❍ Huffman Coding
	- ❍ LZW Coding
	- ❍ Arithmetic Coding

# Runlength Coding

### ❒ **Memoryless Source:**

- ❍ an information source that is independently distributed.
- ❍ i.e., the value of the current symbol does not depend on the values of the previously appeared symbols.
- ❒ Instead of assuming memoryless source, Run-Length Coding (RLC) exploits memory present in the information source.

### ❒ **Rationale for RLC:**

◯ if the information source has the property that symbols tend to form continuous groups, then such symbol and the length of the group can be coded.

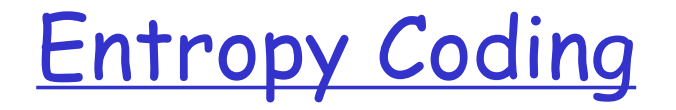

❒ Design the mapping from source symbols to codewords

- Goal: minimizing the average codeword length
	- ◯ Approach the entropy of the source

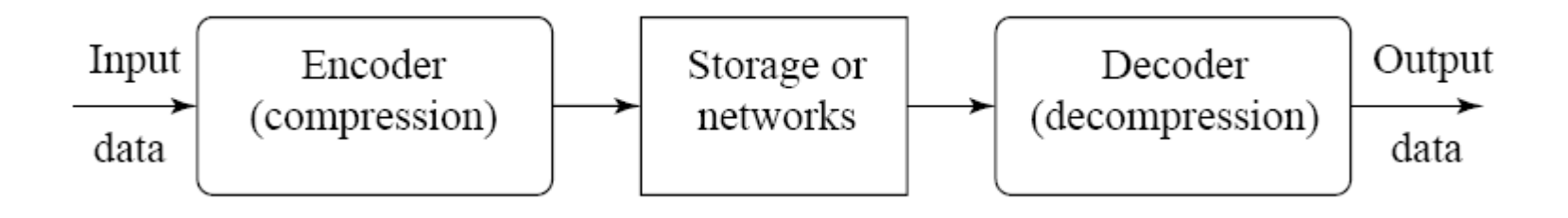

### Example: Morse Code

- ❒ Represent English characters and numbers by different combinations of dot and dash (codewords)
- ❒ Examples:

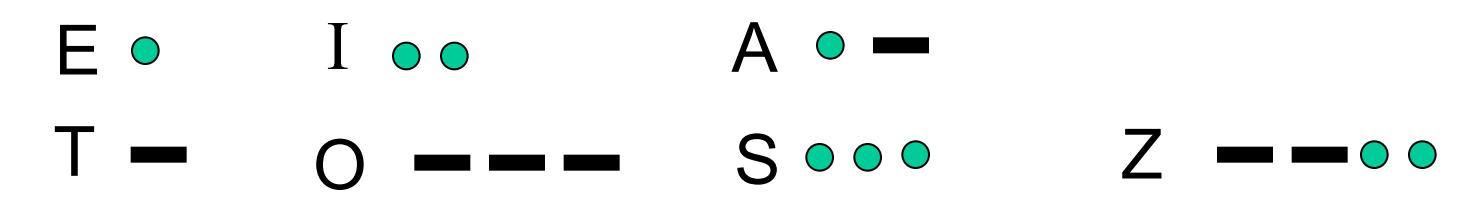

❒ Problem:

Not uniquely decodable! $\circ$   $\blacksquare$   $\blacksquare$   $\circ$   $\circ$   $\circ$ ❍ Letters have to be separated by space, Or paused when transmitting over radio. SOS:  $\circ \circ \circ$ pause

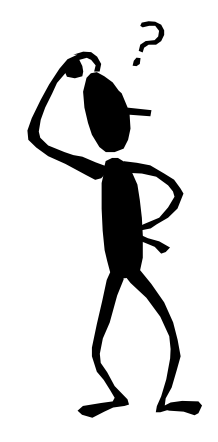

### Entropy Coding: Prefix-free Code

- ❒ No codeword is a prefix of another one.
- □ Can be uniquely decoded.
- ❒ Also called prefix code
- ❒ Example: 0, 10, 110, 111
- ❒ Binary Code Tree

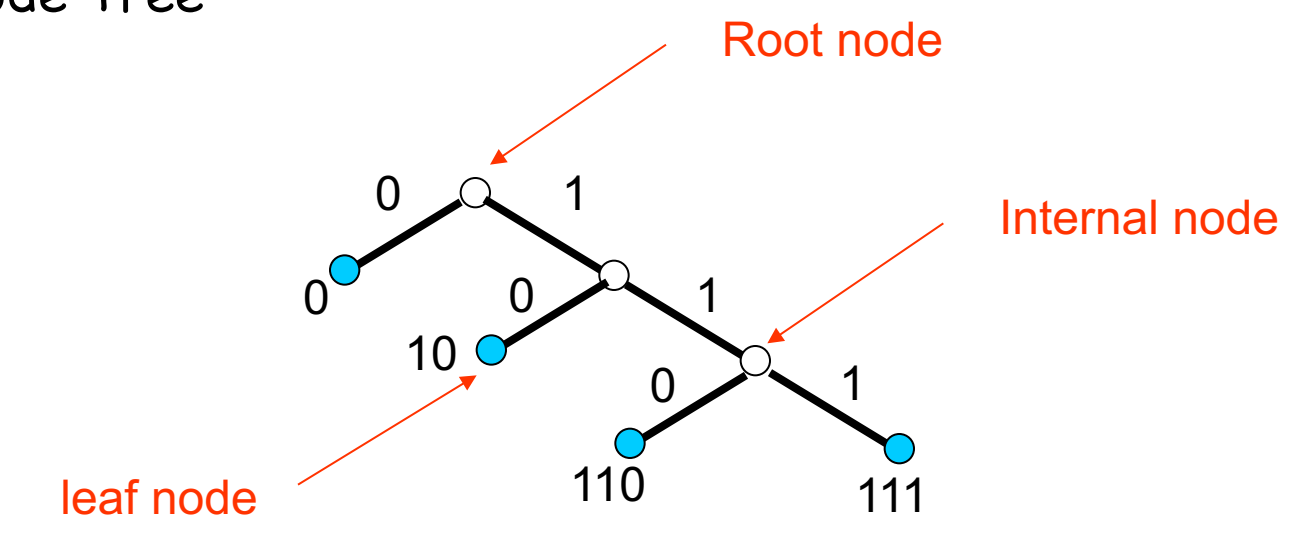

❒ Prefix-free code contains leaves only. ❒ How to state it mathematically?

# **Outline**

- ❒ Why compression ?
- ❒ Entropy
- ❒ Variable Length Coding
	- ❍ Shannon-Fano Coding
	- ❍ Huffman Coding
	- ❍ LZW Coding
	- ❍ Arithmetic Coding

### Shannon-Fano Coding

### ❒ **Shannon-Fano Algorithm -** a top-down approach

- ❍ Sort the symbols according to the frequency count of their occurrences.
- ❍ Recursively divide the symbols into two parts, each with approximately the same number of counts, until all parts contain only one symbol.

### ❒ **Example: coding of "HELLO"**

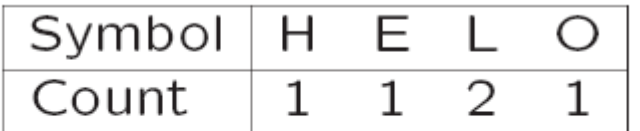

Frequency count of the symbols in "HELLO"

Coding Tree

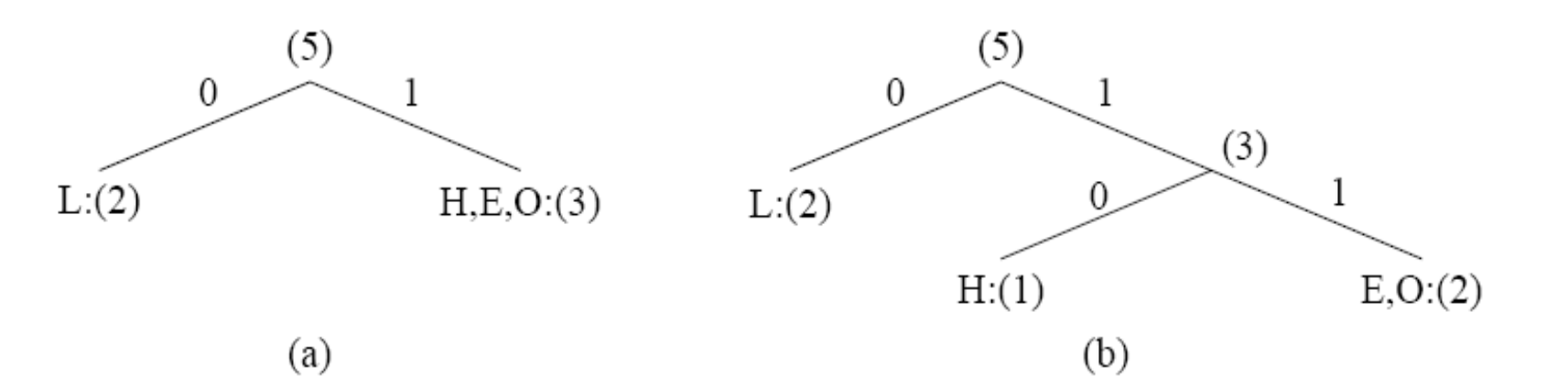

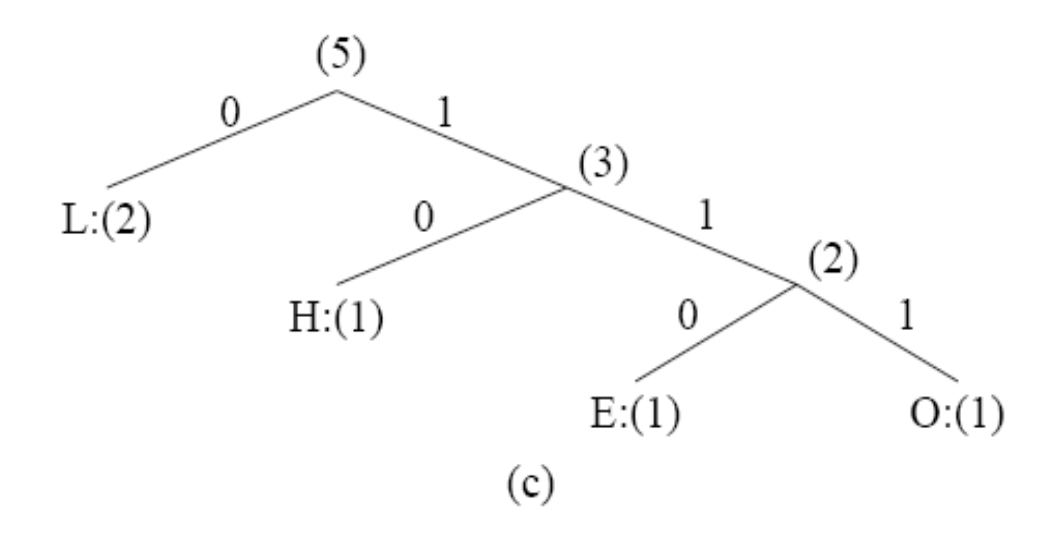

### Result of Shannon-Fano Coding

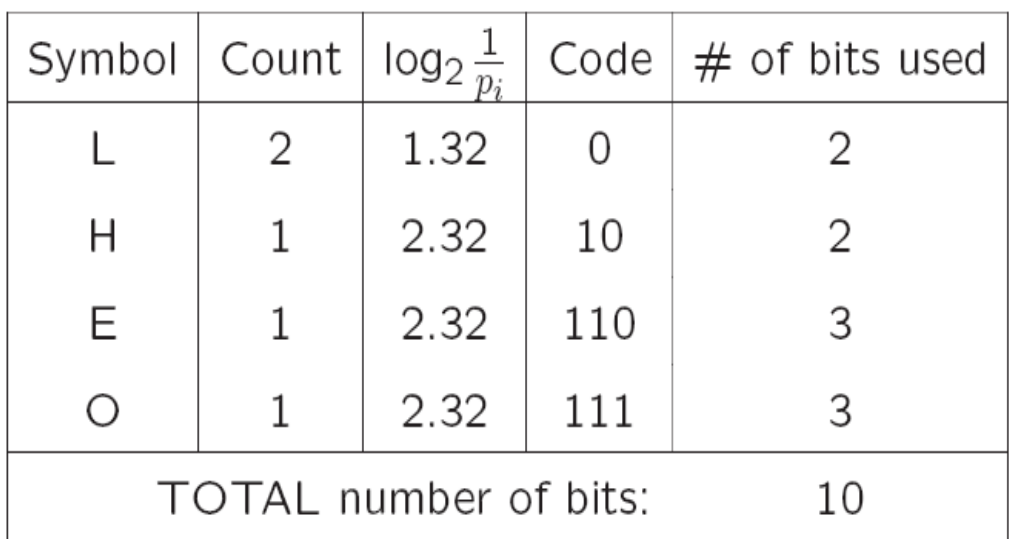

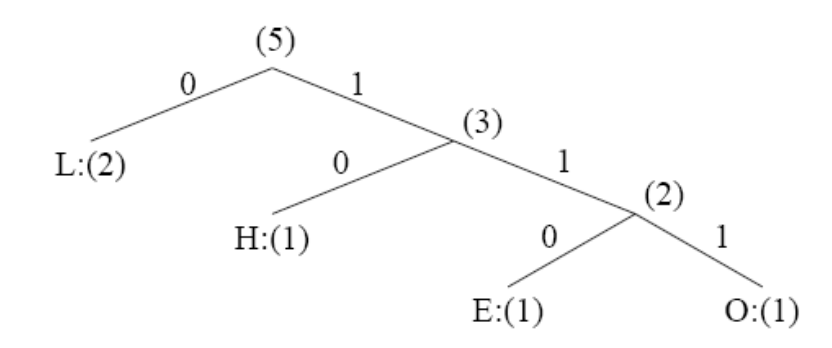

### Another Coding Tree

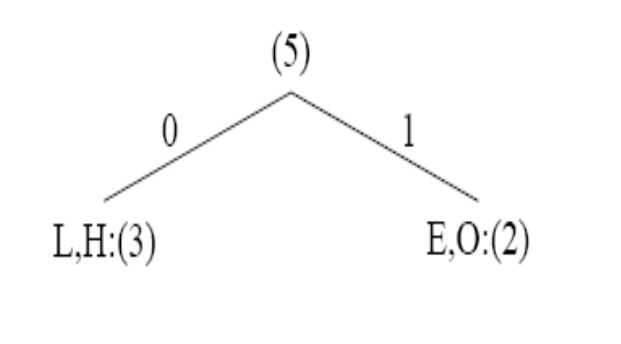

 $(a)$ 

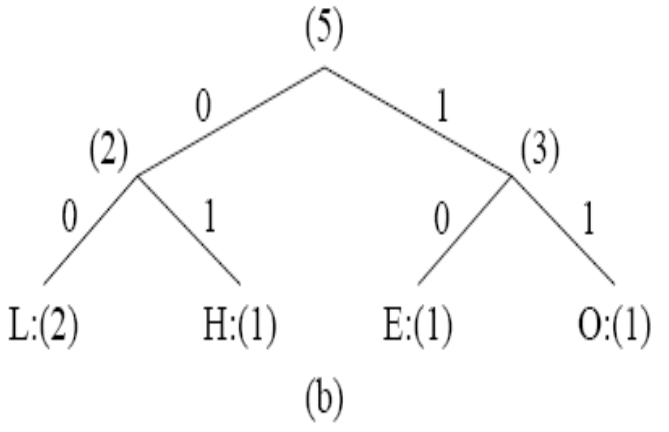

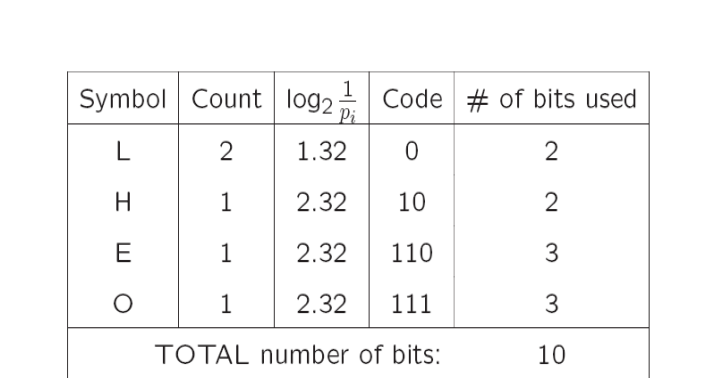

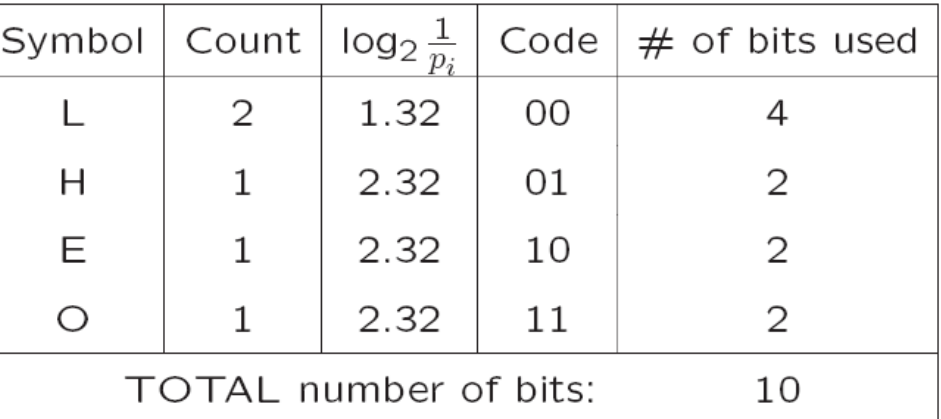

# **Outline**

- ❒ Why compression ?
- ❒ Entropy
- ❒ Variable Length Coding
	- ❍ Shannon-Fano Coding
	- ❍ Huffman Coding
	- ❍ LZW Coding
	- ❍ Arithmetic Coding

# Huffman Coding

- ❒ A procedure to construct optimal prefix-free code
- ❒ Result of David Huffman's term paper in 1952 when he was a PhD student at MIT

Shannon  $\rightarrow$  Fano  $\rightarrow$  Huffman

- ❒ Observations:
	- ❍ Frequent symbols have short codes.
	- $\circ$  In an optimum prefix-free code, the two codewords that occur least frequently will have the same length.

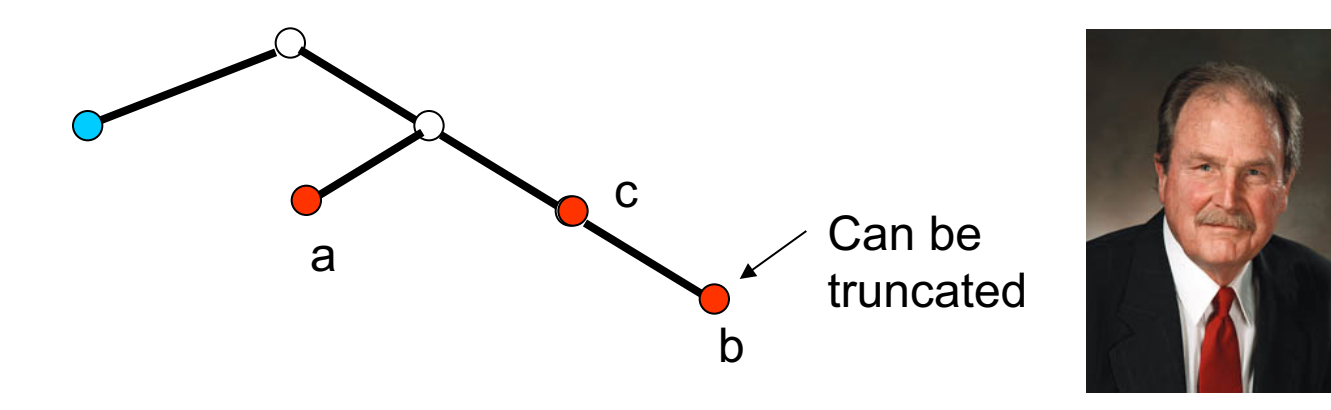

# Huffman Coding

### ❒ **Human Coding -** a bottom-up approach

- ❍ Initialization: Put all symbols on a list sorted according to their frequency counts.
	- This might not be available !

❍ Repeat until the list has only one symbol left:

(1) From the list pick two symbols with the lowest frequency counts. Form a Huffman subtree that has these two symbols as child nodes and create a parent node.

(2) Assign the sum of the children's frequency counts to the parent and insert it into the list such that the order is maintained.

(3) Delete the children from the list.

❍ Assign a codeword for each leaf based on the path from the root.

### Coding for "HELLO"

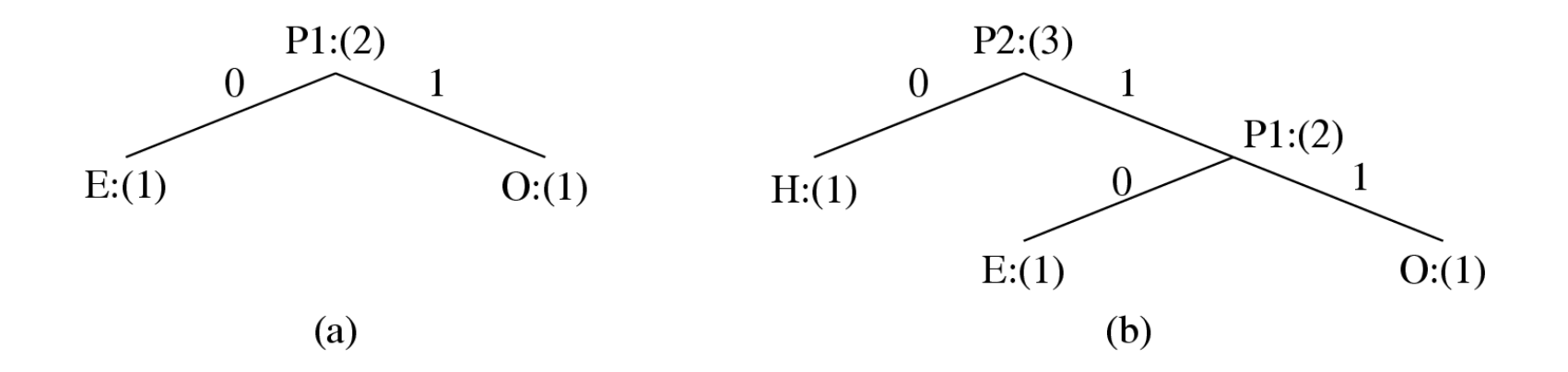

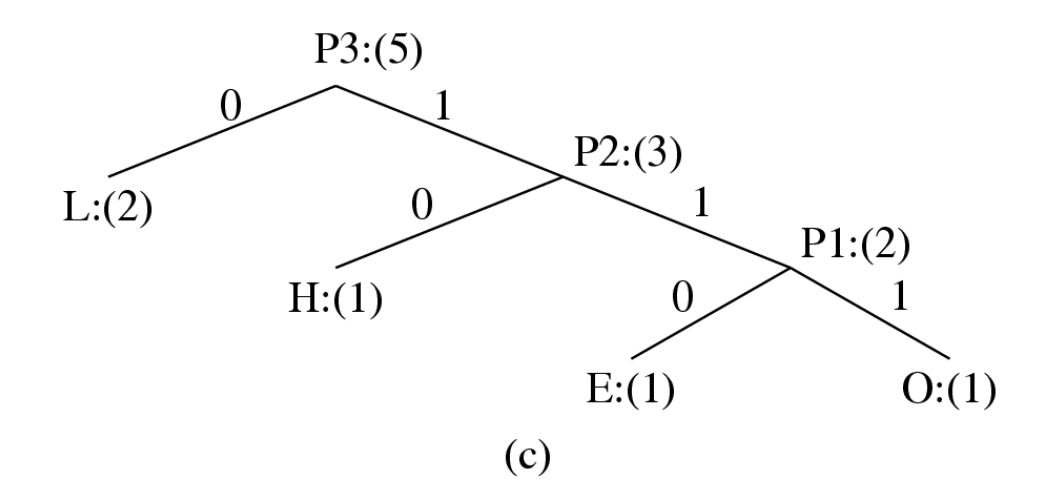

### More Example

- $\Box$  Source alphabet  $A = \{a1, a2, a3, a4, a5\}$
- ❒ Probability distribution: {0.2, 0.4, 0.2, 0.1, 0.1}

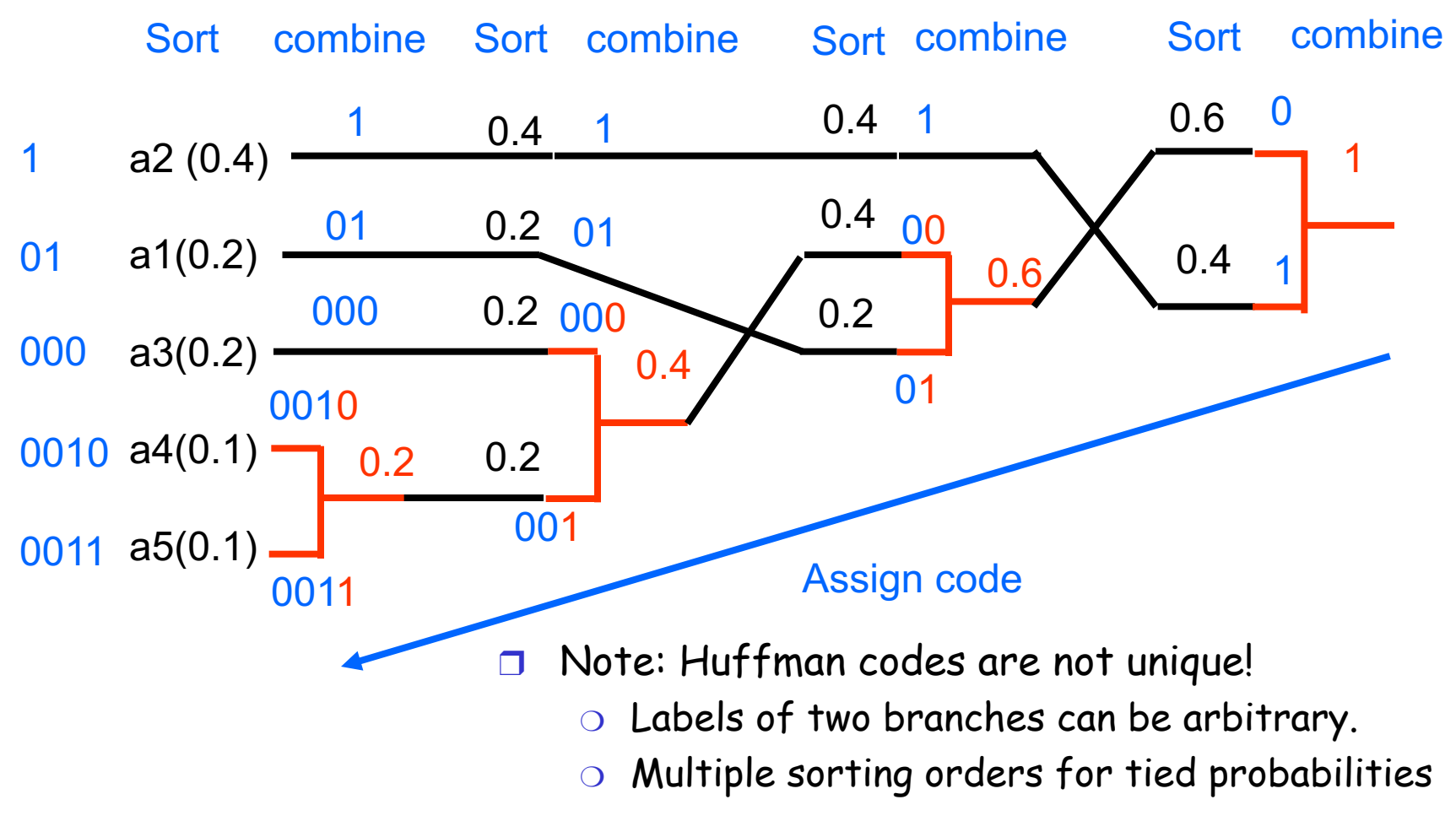

# Properties of Huffman Coding

#### ❒ **Unique Prefix Property**:

❍ No Human code is a prefix of any other Human code precludes any ambiguity in decoding.

### ❒ **Optimality**:

- ❍ minimum redundancy code proved optimal for a given data model (i.e., a given, accurate, probability distribution) under certain conditions.
- ❍ The two least frequent symbols will have the same length for their Human codes, differing only at the last bit.
- ❍ Symbols that occur more frequently will have shorter Huffman codes than symbols that occur less frequently.
- ❒ Average Huffman code length for an information source S is strictly less than entropy+ 1

$$
\overline{l}<\eta+1
$$

- $\Box$  Source alphabet  $A = \{a, b, c, d, e\}$
- ❒ Probability distribution: {0.2, 0.4, 0.2, 0.1, 0.1}
- ❒ Code: {01, 1, 000, 0010, 0011}
- ❒ Entropy: **H(S)** = - (0.2\*log2(0.2)\*2 + 0.4\*log2(0.4)+0.1\*log2(0.1)\*2) = 2.122 bits / symbol
- ❒ Average Huffman codeword length: **L** = 0.2\*2+0.4\*1+0.2\*3+0.1\*4+0.1\*4 = 2.2 bits / symbol
- $\Box$  In general:  $H(S) \leq L \leq H(S) + 1$

## Huffman Decoding

- ❒ Direct Approach:
	- ◯ Read one bit, compare with all codewords...
	- ❍ Slow
- ❒ Binary tree approach:
	- ❍ Embed the Huffman table into a binary tree data structure
	- ❍ Read one bit:
		- if it's 0, go to left child.
		- If it's 1, go to right child.
		- Decode a symbol when a leaf is reached.
	- ❍ Still a bit-by-bit approach

### Huffman Decoding

#### ❒ Table Look-up Method

- ❍ N: # of codewords
- ❍ L: max codeword length
- ❍ Expand to a full tree:
	- Each Level-L node belongs to the subtree of a codeword.
	- Equivalent to dividing the range [0, 2^L] into N intervals, each corresponding to one codeword.
- ❒ bar[5]: {000, 010, 011, 100, 1000}
- ❒ Read L bits, and find which internal it belongs to.
- ❒ How to do it fast?

1

000 010 011 100

010 011

00

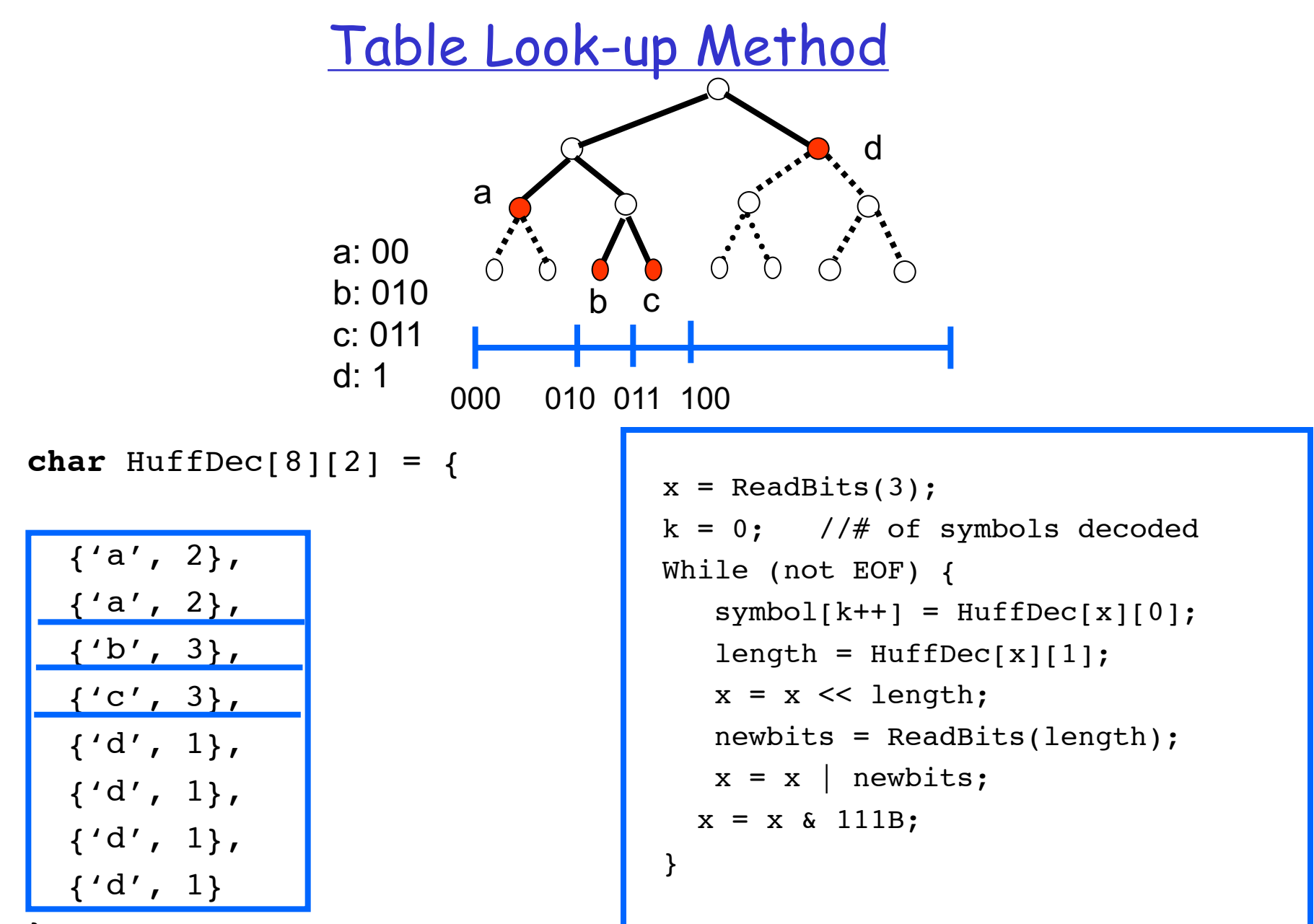

### Limitations of Huffman Code

- ❒ Need a probability distribution
	- ❍ Usually estimated from a training set
	- $\circ$  But the practical data could be quite different
- ❒ Hard to adapt to changing statistics
	- ❍ Must design new codes on the fly
	- ❍ Context-adaptive method still need predefined table
- ❒ Minimum codeword length is 1 bit
	- ❍ Serious penalty for high-probability symbols
	- ❍ Example: Binary source, P(0)=0.9
		- Entropy: -0.9\*log2(0.9)-0.1\*log2(0.1) = 0.469 bit
		- Huffman code: 0,  $1 \rightarrow \text{Avg. code length: 1 bit}$
		- More than 100% redundancy !!!
		- Joint coding is not practical for large alphabet.

### Extended Huffman Code

- ❒ Code multiple symbols jointly
	- $\circ$  Composite symbol:  $(X1, X2, ..., Xk)$
	- ❍ Alphabet increased exponentioally: N^k
- Code symbols of different meanings jointly
	- ❍ JPEG: Run-level coding
	- ❍ H.264 CAVLC: context-adaptive variable length coding
		- $\cdot$  # of non-zero coefficients and # of trailing ones

❍ Studied later

 $\Box P(Xi = 0) = P(Xi = 1) = 1/2$  $\circ$  Entropy H(Xi) = 1 bit / symbol

- ❒ Joint probability: P(Xi-1, Xi)
	- $\bigcirc$  P(0, 0) = 3/8, P(0, 1) = 1/8
	- $\bigcirc$  P(1, 0) = 1/8, P(1, 1) = 3/8
- ❒ Second order entropy:

Joint Prob P(Xi-1, Xi)

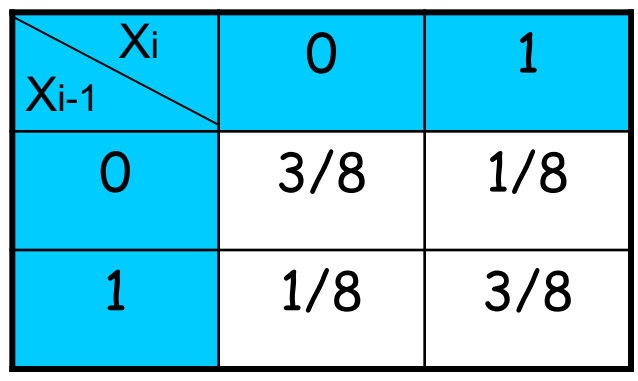

 $H(X_{i-1}, X_i) = 1.8113 \text{ bits} / 2 \text{ symbols, or } 0.9056 \text{ bits} / \text{ symbol}$ 

❒ Huffman code for Xi ❒ Average code length ❒ Huffman code for (Xi-1, Xi) ❒ Average code length 0, 1 1 bit / symbol 1, 00, 010, 011 0.9375 bit /symbol

Consider 10 00 01 00 00 11 11 11 -- every two; non-overlapped

# **Outline**

- ❒ Why compression ?
- ❒ Entropy
- ❒ Variable Length Coding
	- ❍ Shannon-Fano Coding
	- ❍ Huffman Coding
	- ❍ LZW Coding
	- ❍ Arithmetic Coding

### LZW: Dictionary-based Coding

#### ❒ LZW: Lempel-Ziv-Welch (LZ 1977, +W 1984)

- ❍ Patent owned by Unisys http://www.unisys.com/about\_\_unisys/lzw/
	- Expired on June 20, 2003 (Canada: July 7, 2004 )
- ❍ ARJ, PKZIP, WinZip, WinRar, Gif,
- ❒ Uses fixed-length codewords to represent variable-length strings of symbols/characters that commonly occur together
	- ❍ e.g., words in English text.
	- ❍ Encoder and decoder build up the same dictionary dynamically while receiving the data.
	- ❍ Places longer and longer repeated entries into a dictionary, and then emits the code for an element, rather than the string itself, if the element has already been placed in the dictionary.

### LZW: Dictionary-based Coding

#### OF 10,000 CYPHER WORDS. t . 1

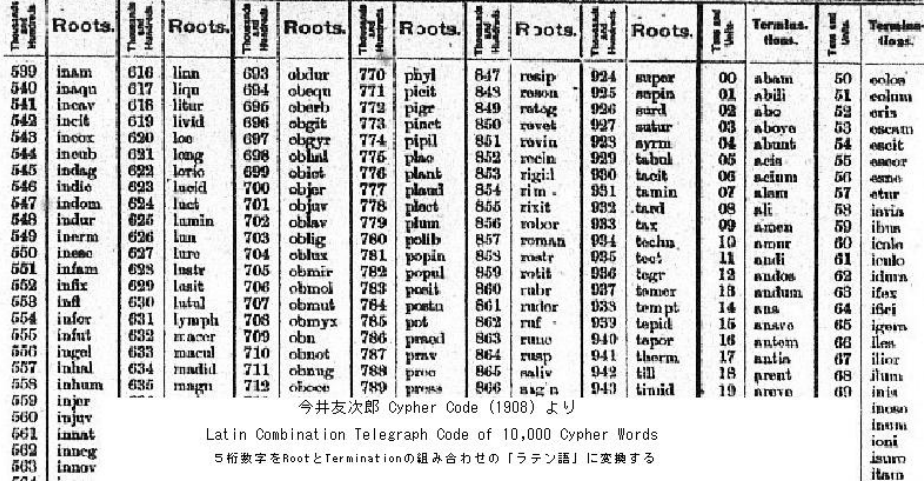

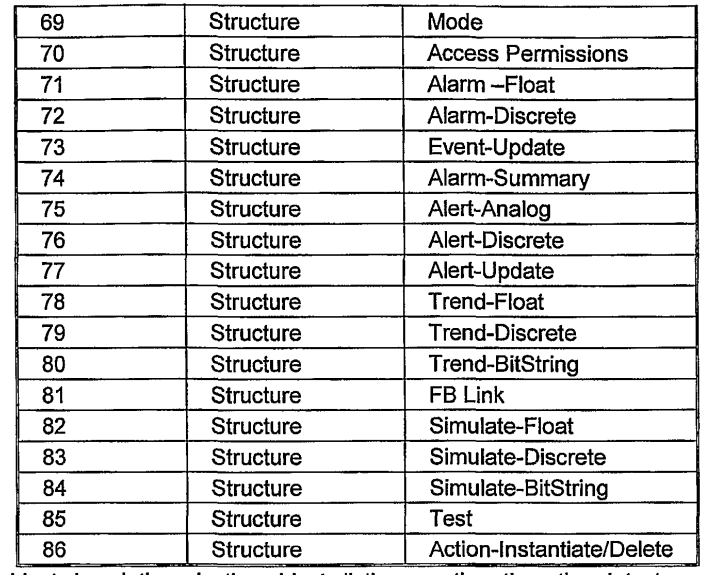

LZW Algorithm

```
BEGIN
   s = next input character;
   while not EOF
   { 
     c = next input character;
     if s + c exists in the dictionary
        s = s + c;
     else
        { 
        output the code for s;
        add string s + c to the dictionary with a new code;
        s = c;}
   }
   output the code for s;
END
```
- ❒ **LZW compression for string "ABABBABCABABBA"**
- ❒ Start with a very simple dictionary (also referred to as a "string table"), initially containing only 3 characters, with codes as follows:

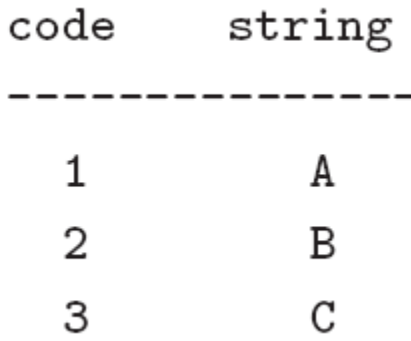

❒ Input string is "ABABBABCABABBA"

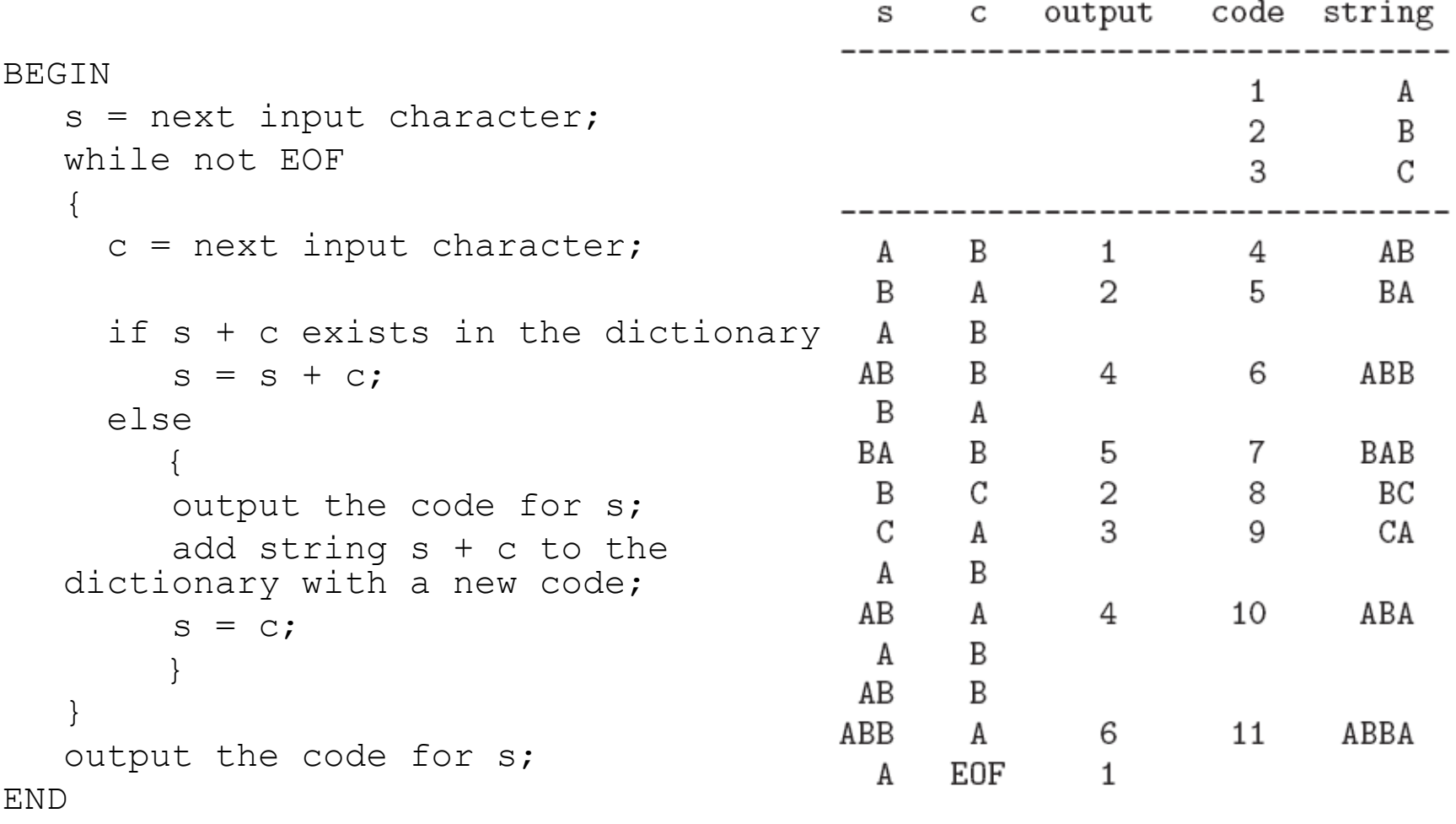

- ❒ Input ABABBABCABABBA
- ❒ Output codes: 1 2 4 5 2 3 4 6 1. Instead of sending 14 characters, only 9 codes need to be sent (compression ratio = 14/9 = 1.56).

### **LZW Decompression (simple version)**

```
BEGIN
   s = NIL;
   while not EOF
    {
    k = next input code;
     entry = dictionary entry for k;
    output entry;
     if (s != NIL)
        {add string s + entry[0] to dictionary with a new code; }
       s = entry;
    }
END
```
❒**Example 7.3:** LZW decompression for string "ABABBABCABABBA". ❒Input codes to the decoder are 1 2 4 5 2 3 4 6 1. ❒The initial string table is identical to what is used by the encoder.

• The LZW decompression algorithm then works as follows:

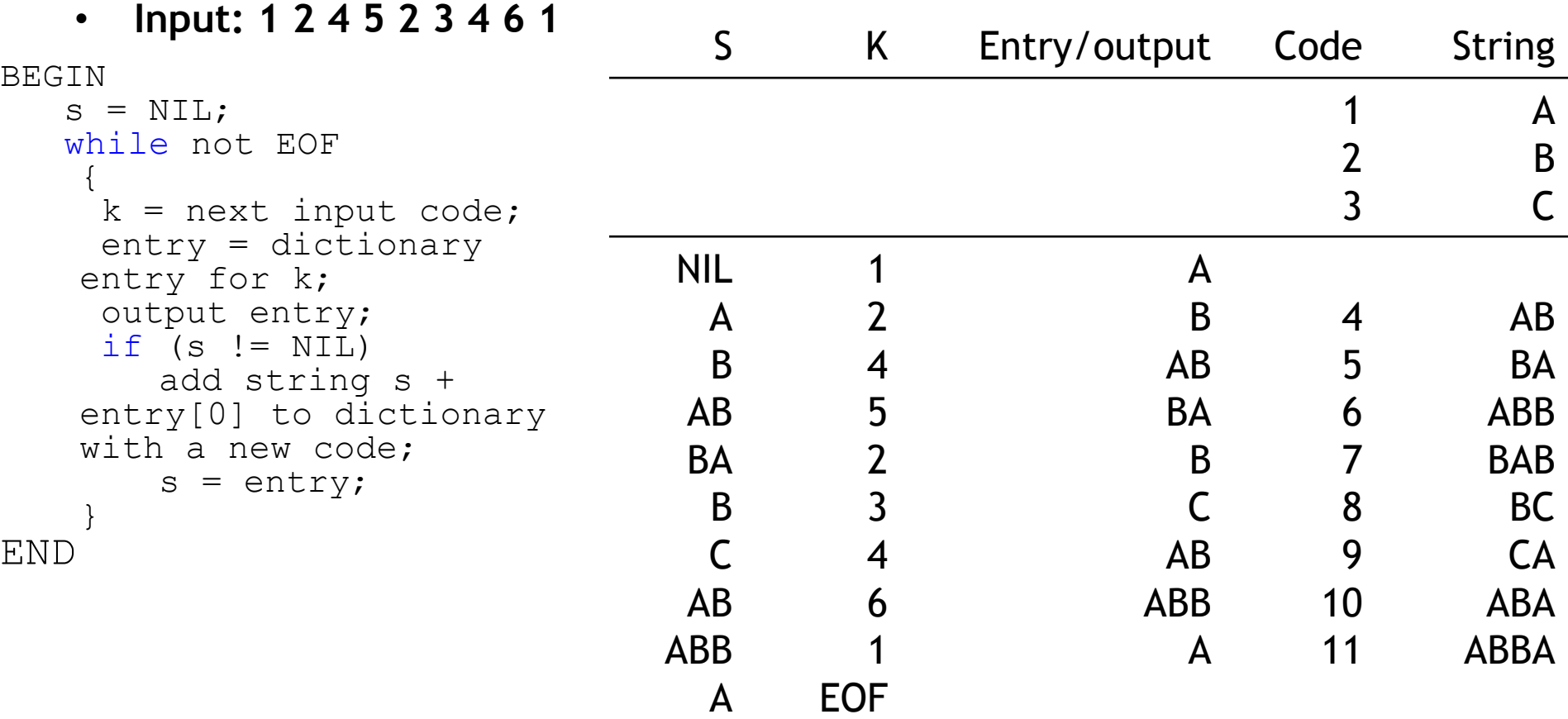

❒ Apparently, the output string is "ABABBABCABABBA", a truly lossless result!

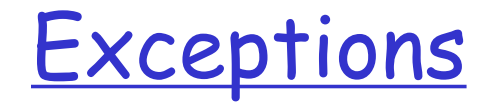

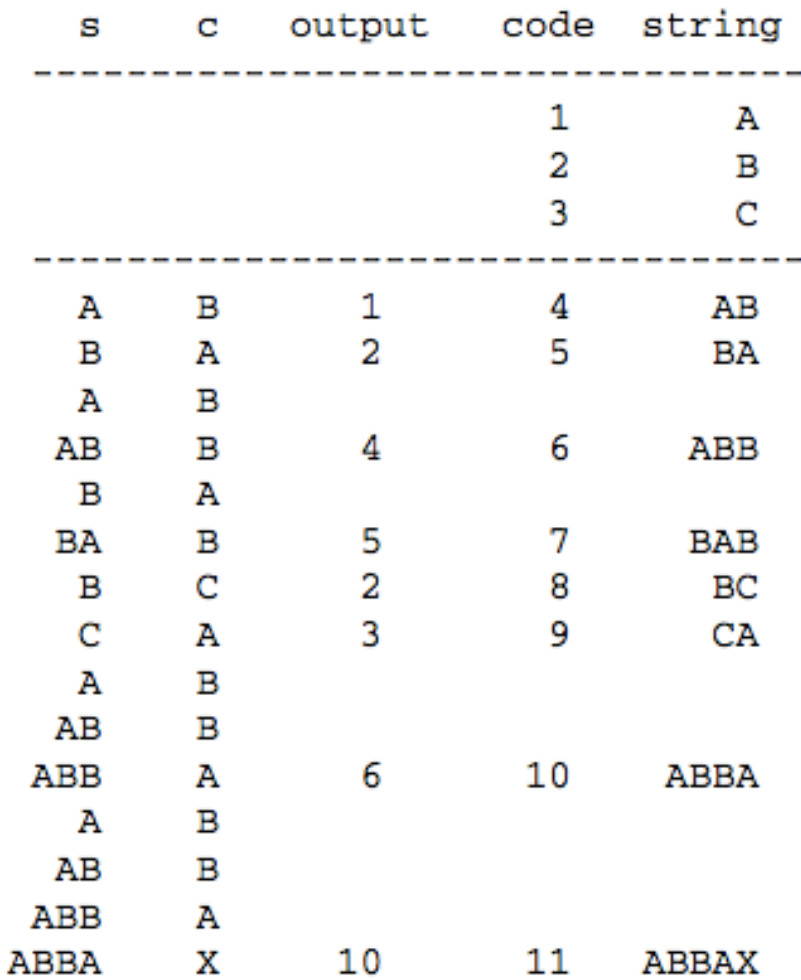

- ❒ Input ABABBABCABBABBAX....
- ❒ Output codes: 1 2 4 5 2 3 6 10
- ❒ Input ABABBABCABBABBAX....
- ❒ Output codes: 1 2 4 5 2 3 6 10

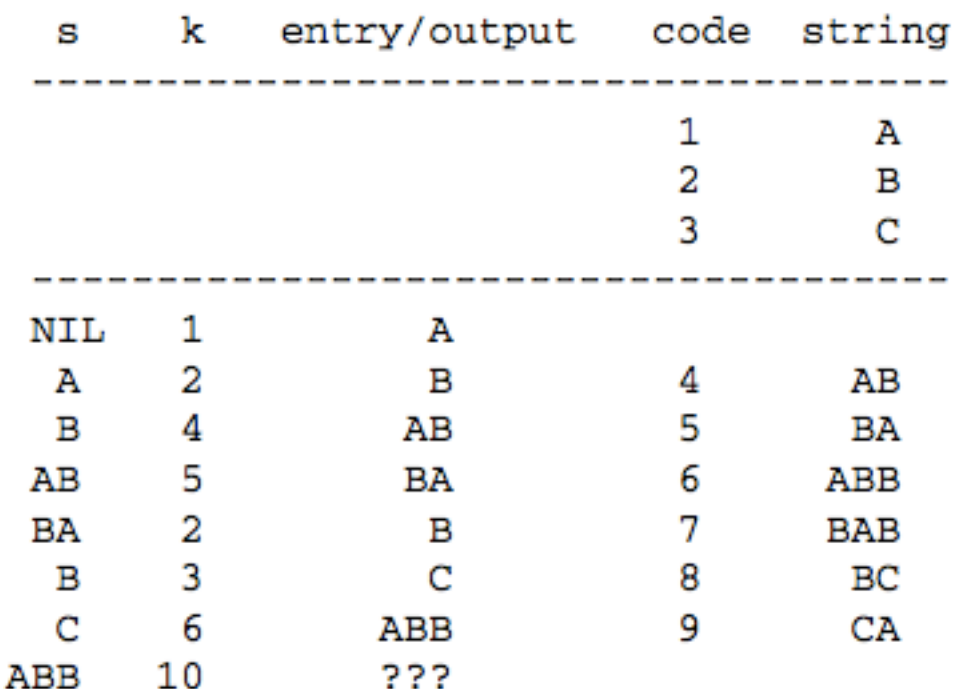

- ❒ Code 10 was most recently created at the encoder side, formed by a concatenation of Character, String, Character.
- ❒ Whenever the sequence of symbols to be coded is Character, String, Character, String, Character, and so on
- CMPT365 Multimedia Systems 48 ❒ the encoder will create a new code to represent Character + String + Character and use it right away, before the decoder has had a chance to create it!

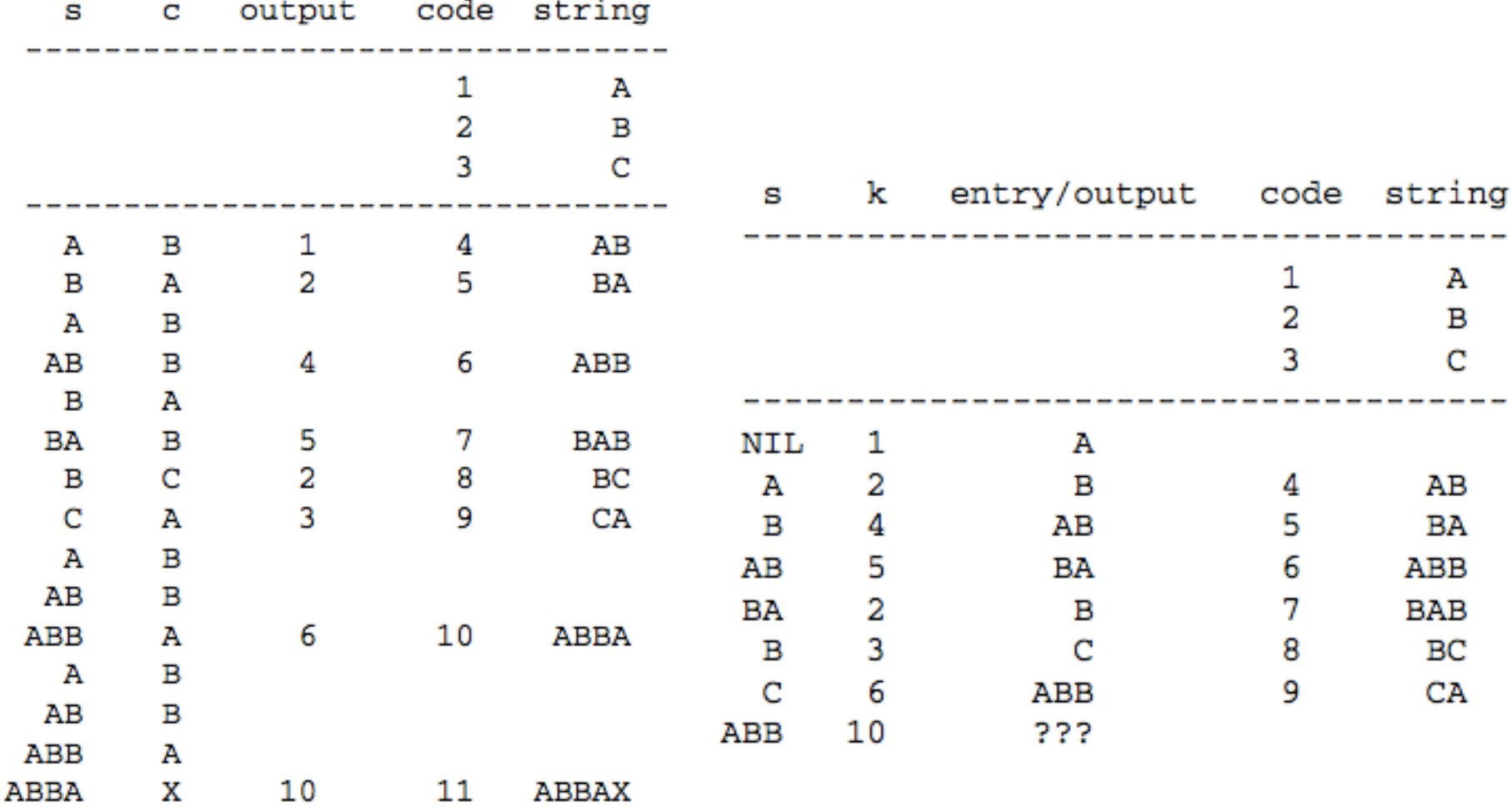

- ❒ Code 10 was most recently created at the encoder side, formed by a concatenation of Character, String, Character.
- ❒ Whenever the sequence of symbols to be coded is Character, String, Character, String, Character, and so on
- CMPT365 Multimedia Systems 49 ❒ the encoder will create a new code to represent Character + String + Character and use it right away, before the decoder has had a chance to create it!

### **LZW Decompression (modified)**

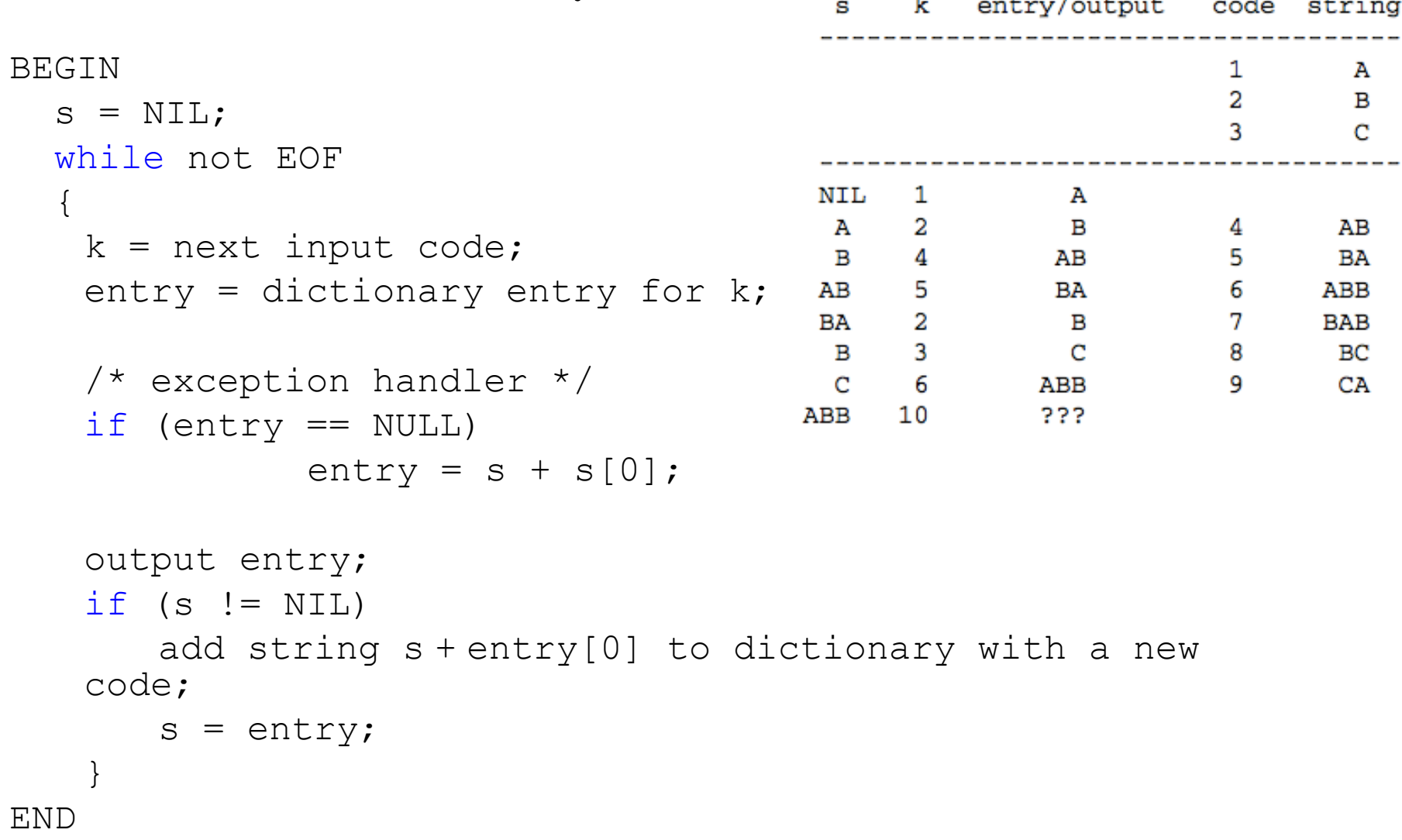

### LZW Coding (Cont'd)

- In real applications, the code length *l* is kept in the range of  $[l_0, l_{max}]$ . The dictionary initially has a size of *2l*0. When it is filled up, the code length will be increased by 1; this is allowed to repeat until  $l = l_{max}$ .
- When *lmax* is reached and the dictionary is filled up, it needs to be flushed (as in Unix compress, or to have the LRU (least recently used) entries removed.

# **Outline**

- ❒ Why compression ?
- ❒ Entropy
- ❒ Variable Length Coding
	- ❍ Shannon-Fano Coding
	- ❍ Huffman Coding
	- ❍ LZW Coding
	- ❍ Arithmetic Coding

### Recall: Limitations of Huffman Code

- ❒ Need a probability distribution
- ❒ Hard to adapt to changing statistics
- ❒ Minimum codeword length is 1 bit
	- ❍ Serious penalty for high-probability symbols
	- ❍ Example: Binary source, P(0)=0.9
		- Entropy: -0.9\*log2(0.9)-0.1\*log2(0.1) = 0.469 bit
		- Huffman code: 0,  $1 \rightarrow \text{Avg. code length: 1 bit}$
		- Joint coding is not practical for large alphabet.
- Arithmetic coding:
	- ❍ Can resolve all of these problems.
	- ❍ Code a sequence of symbols without having to generate codes for all sequences of that length.

### Basic Idea

- ❒ Recall table look-up decoding of Huffman code
	- ❍ N: alphabet size
	- ❍ L: Max codeword length
	- ❍ Divide [0, 2^L] into N intervals
	- ❍ One interval for one symbol
	- ❍ Interval size is roughly proportional to symbol prob.

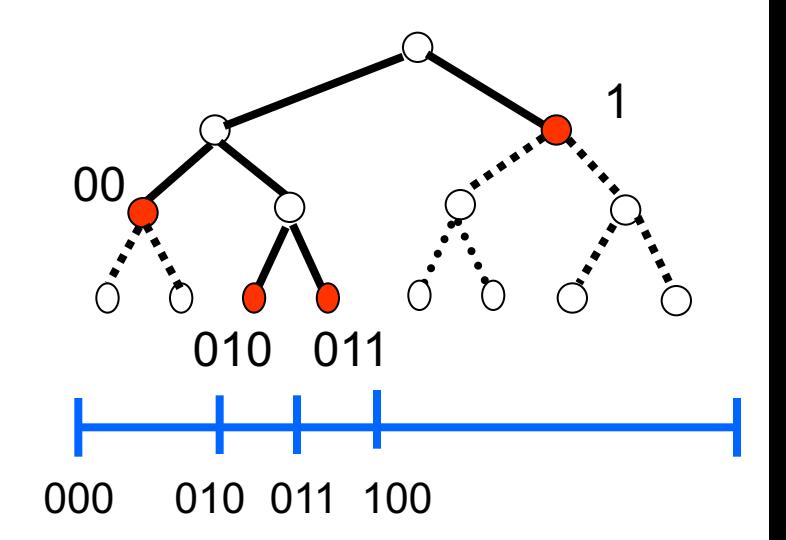

- ❒ Arithmetic coding applies this idea recursively
	- $\circ$  Normalizes the range [0, 2^L] to [0, 1].
	- $\circ$  Map a sequence to a unique tag in [0, 1).

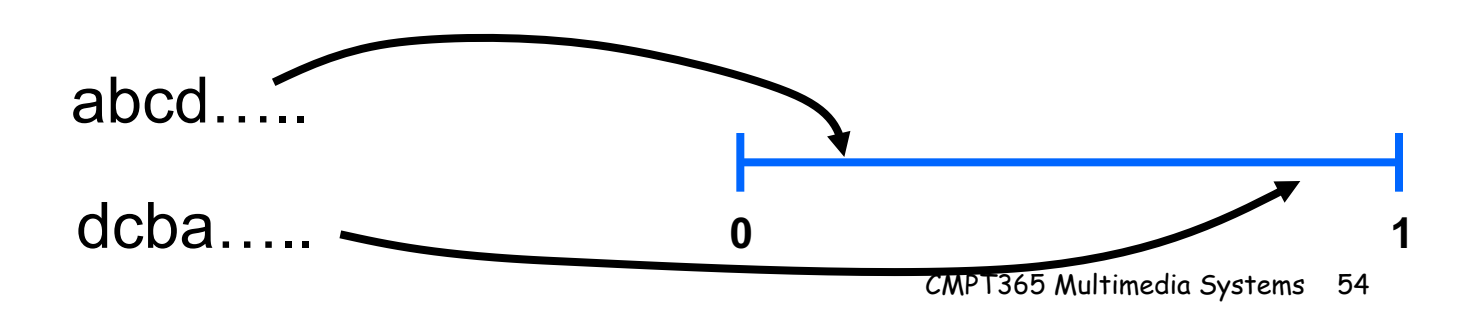

# Arithmetic Coding

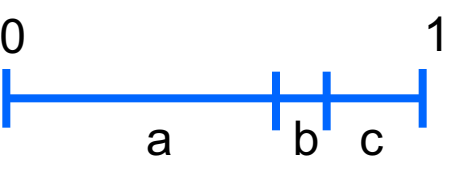

- Disjoint and complete partition of the range [0, 1) [0, 0.8), [0.8, 0.82), [0.82, 1)
- Each interval corresponds to one symbol
- ❒ Interval size is proportional to symbol probability
- The first symbol restricts the tag position to be in one of the intervals
- ❒ The reduced interval is partitioned recursively as more symbols are processed.

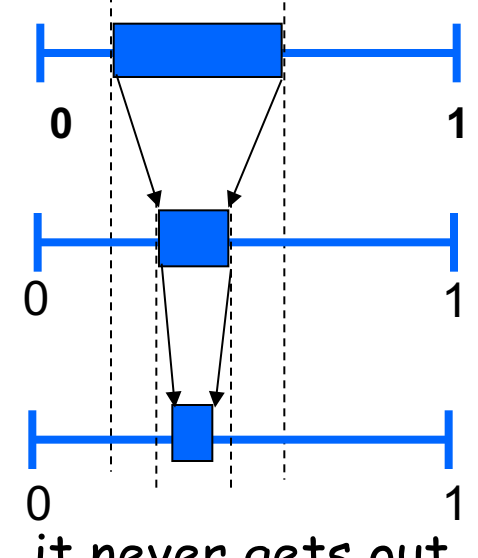

□ Observation: once the tag falls into an interval, it never gets out of it

### Some Questions to think about:

- ❒ Why compression is achieved this way?
- ❒ How to implement it efficiently?
- ❒ How to decode the sequence?
- ❒ Why is it better than Huffman code?

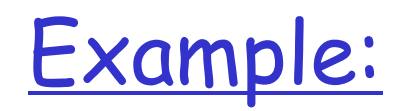

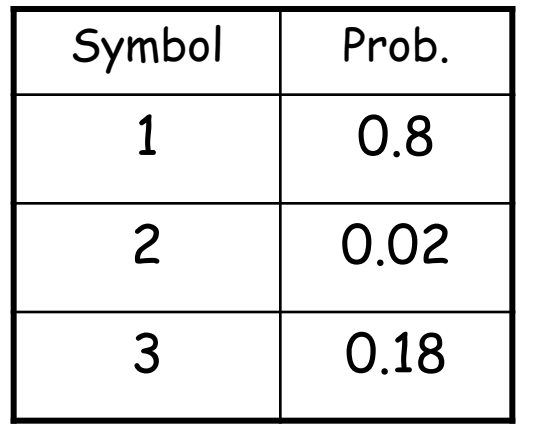

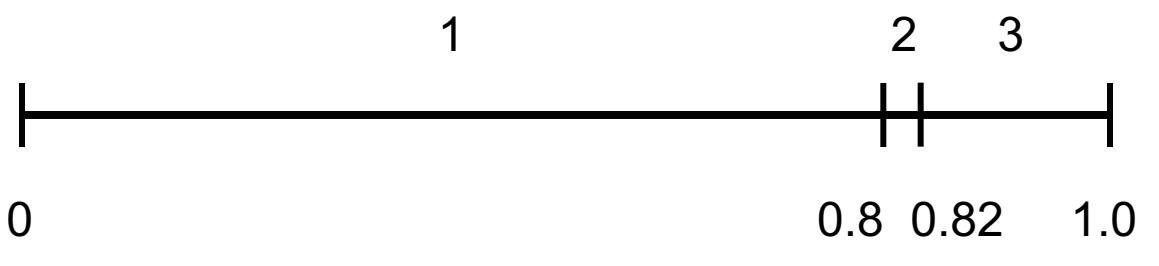

- Map to real line range [0, 1)
- ❒ Order does not matter
	- ❍ Decoder need to use the same order

#### ❒ Disjoint but complete partition:

- $\bigcirc$  1: [0, 0.8): 0, 0.799999...9
- $\circ$  2: [0.8, 0.82): 0.8, 0.819999...9
- $\circ$  3: [0.82, 1): 0.82, 0.999999...9
- ❍ (Think about the impact to integer implementation)

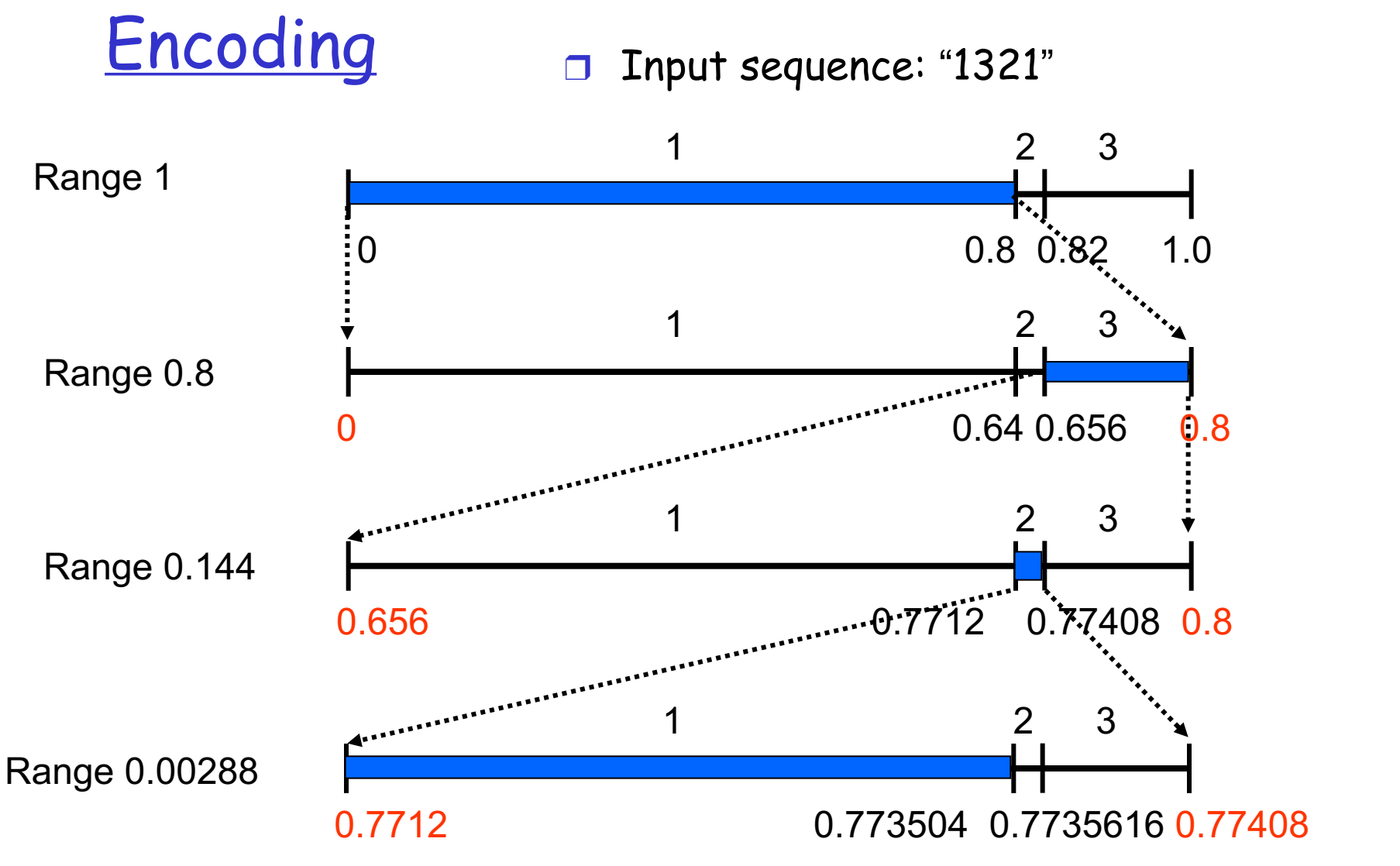

#### Final range: [0.7712, 0.773504): Encode 0.7712

Difficulties: 1. Shrinking of interval requires high precision for long sequence. 2. No output is generated until the entire sequence has been processed.

### Encoder Pseudo Code

#### ❒ Keep track of LOW, HIGH, RANGE

❍ Any two are sufficient, e.g., LOW and RANGE.

```
BEGIN
low = 0.0; high = 1.0; range = 1.0;
while (symbol != terminator)
{
  get (symbol);
  low = low + range * Range_low(symbol);
  high = low + range *Range_high(symbol);
  range = high - low;
}
```
**output a code so that low <= code < high;**

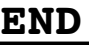

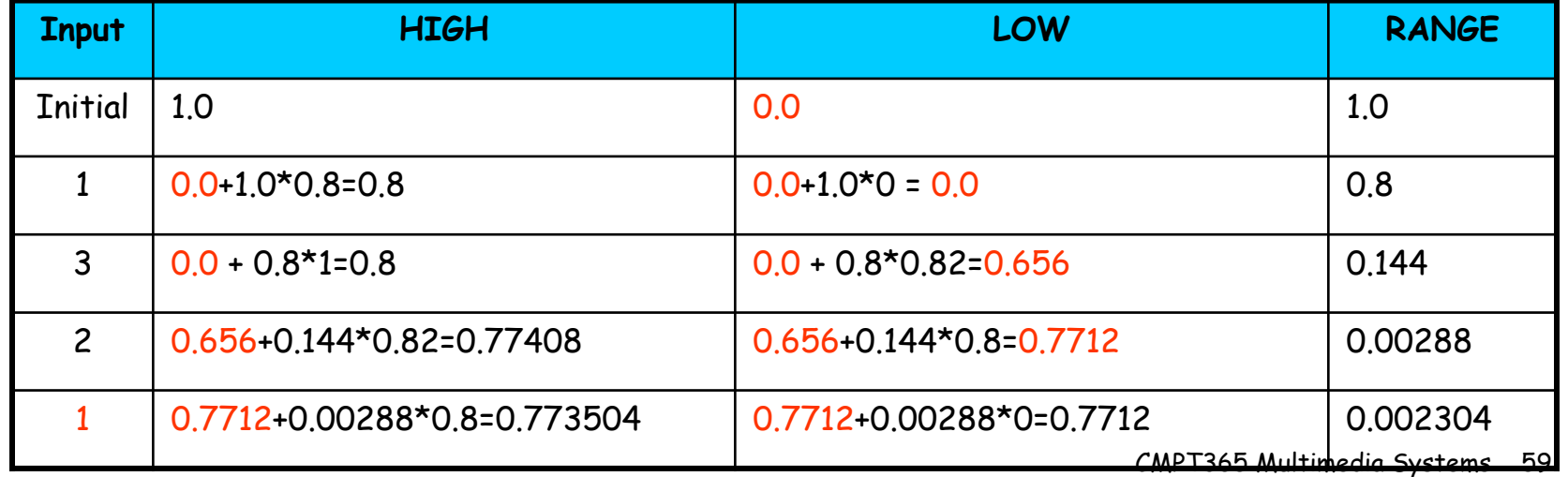

### Generating Codeword for Encoder

```
BEGIN
  code = 0;
  k = 1;
  while (value(code) < low)
  { 
       assign 1 to the kth binary fraction bit
       if (value(code) >= high)
              replace the kth bit by 0
       k = k + 1;}
END
```
•The final step in Arithmetic encoding calls for the generation of a number that falls within the range [*low*, *high*). The above algorithm will ensure that the shortest binary codeword is found.

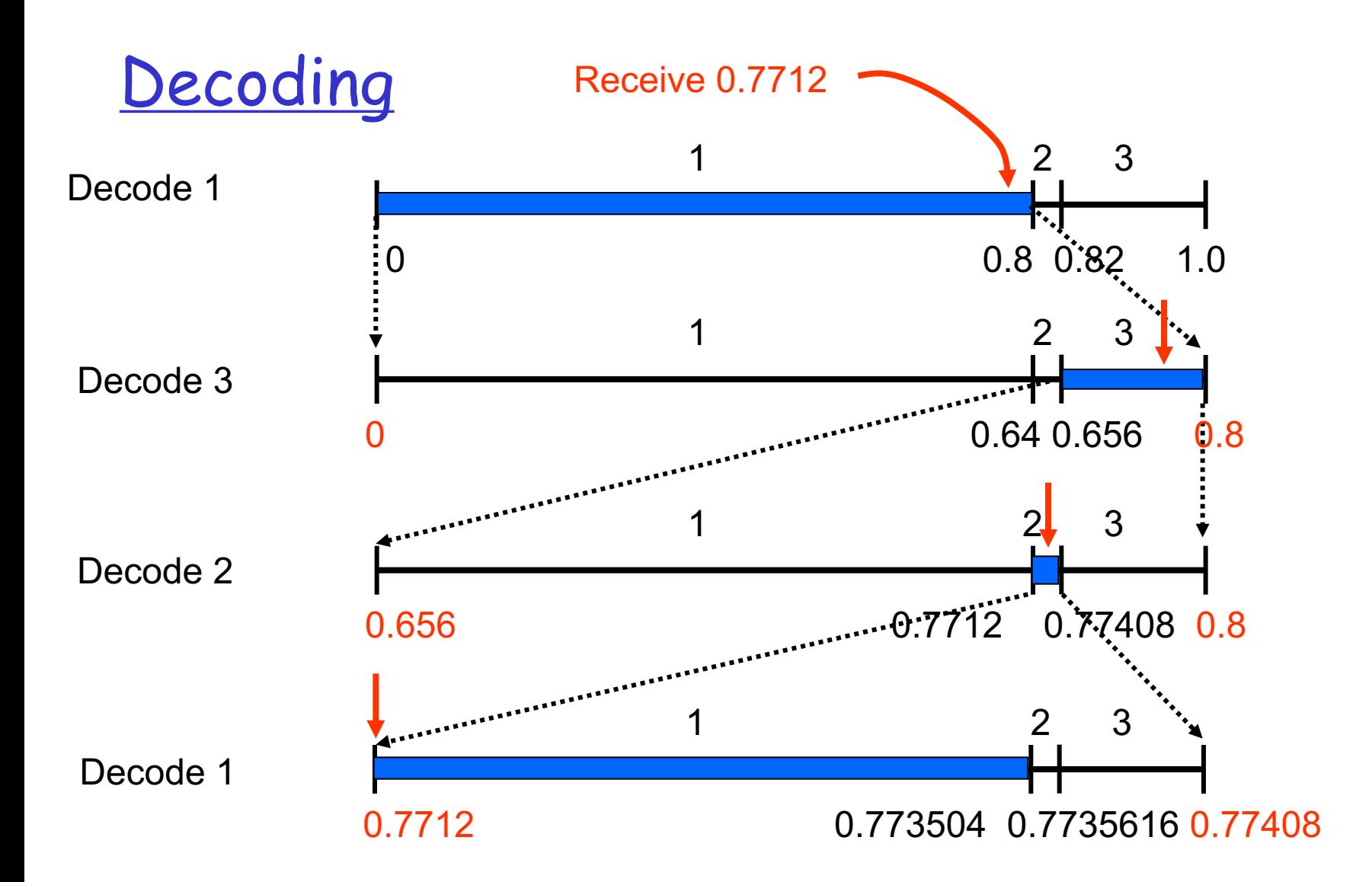

Drawback: need to recalculate all thresholds each time.

### Simplified Decoding

 $\Box$  Normalize RANGE to [0, 1) each time  $x \leftarrow$ 

❒ No need to recalculate the thresholds.

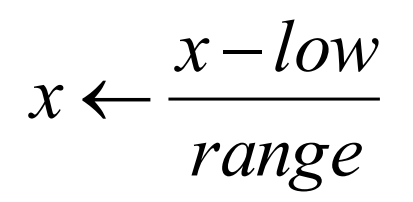

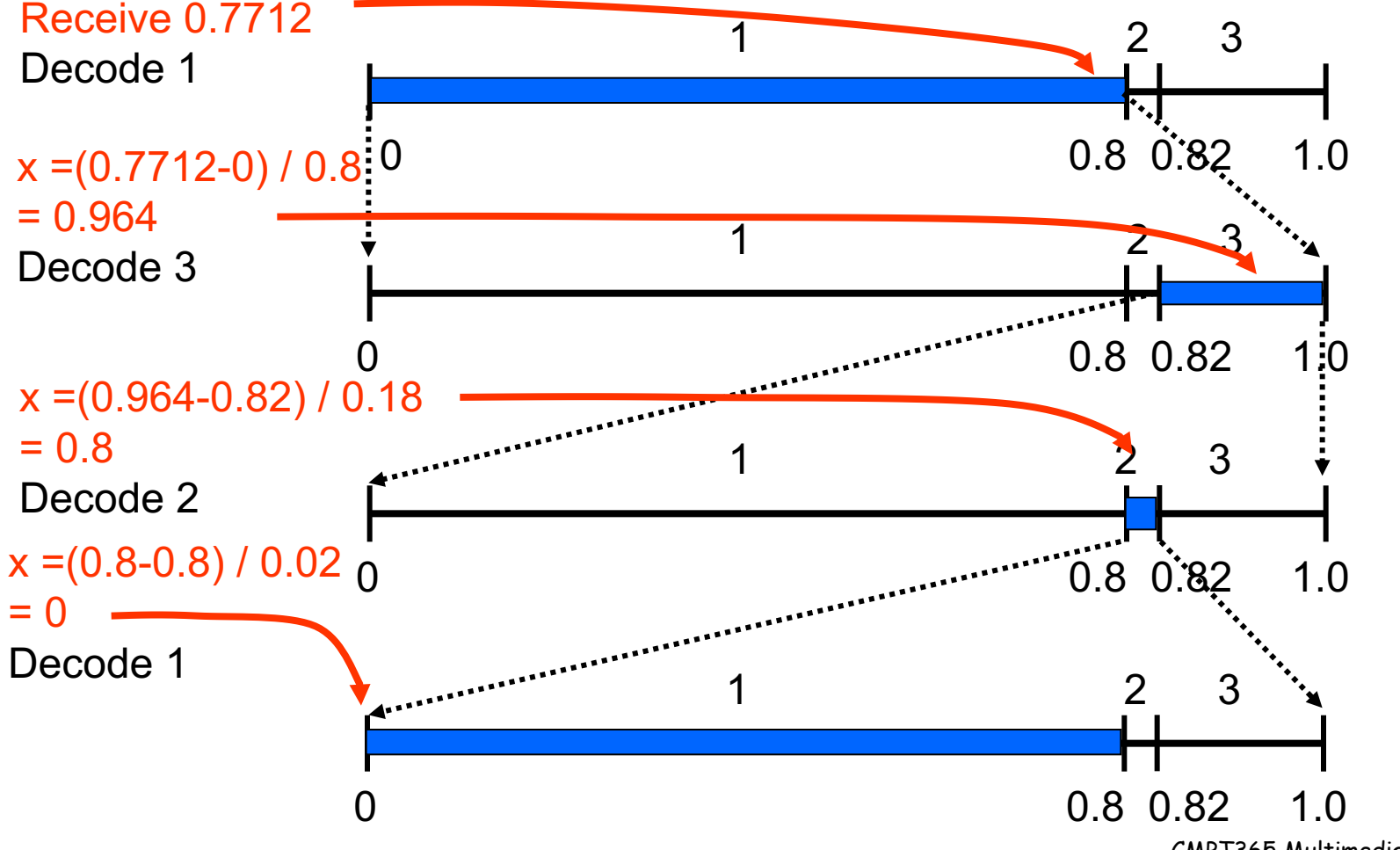

### Decoder Pseudo Code

```
BEGIN
get binary code and convert to
decimal value = value(code);
DO
{ 
  find a symbol s so that
      Range_low(s) <= value < Range_high(s);
  output s;
  low = Rang_low(s);
  high = Range_high(s);
  range = high - low;value = [value - low] / range;
}
UNTIL symbol s is a terminator
END
```
# Scaling and Incremental Coding

- ❒ Problems of Previous examples:
	- ❍ Need high precision
	- ❍ No output is generated until the entire sequence is encoded

#### ❒ Key Observation:

- As the RANGE reduces, many MSB's of LOW and HIGH become identical:
	- Example: Binary form of 0.7712 and 0.773504: 0.1100010.., 0.1100011..,
- ◯ We can output identical MSB's and re-scale the rest:
	- $\cdot$   $\rightarrow$  Incremental encoding
- $\circ$  This also allows us to achieve infinite precision with finite-precision integers.

# E1 and E2 Scaling

- ❒ E1: [LOW HIGH) in [0, 0.5)
	- ❍ LOW: 0.0xxxxxxx (binary),
	- ❍ HIGH: 0.0xxxxxxx.
- ❒ Output 0, then shift left by 1 bit ◯  $[0, 0.5)$   $\rightarrow$   $[0, 1)$ :  $E1(x) = 2x$
- $\Box$  E2: [LOW HIGH) in [0.5, 1)  $\Box$  0.5 1.0 ❍ LOW: 0.1xxxxxxx, ❍ HIGH: 0.1xxxxxxx.
- ❒ Output 1, subtract 0.5, shift left by 1 bit ◯  $[0.5, 1)$   $\rightarrow$   $[0, 1)$ :  $E2(x) = 2(x - 0.5)$

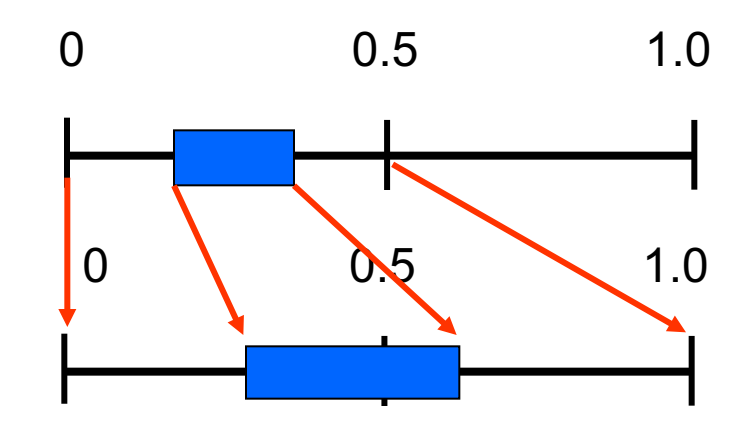

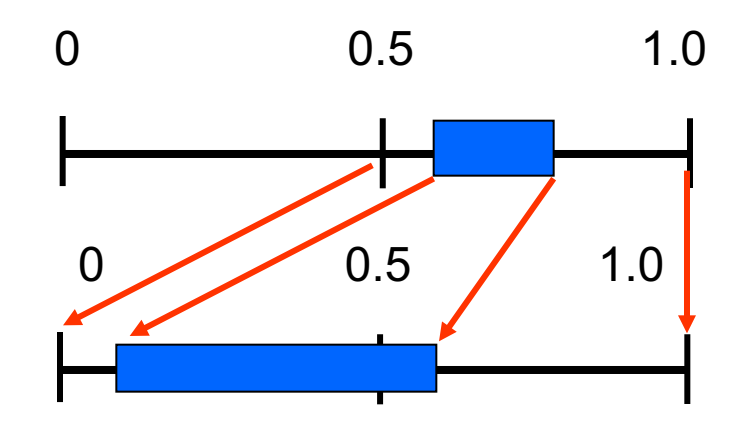

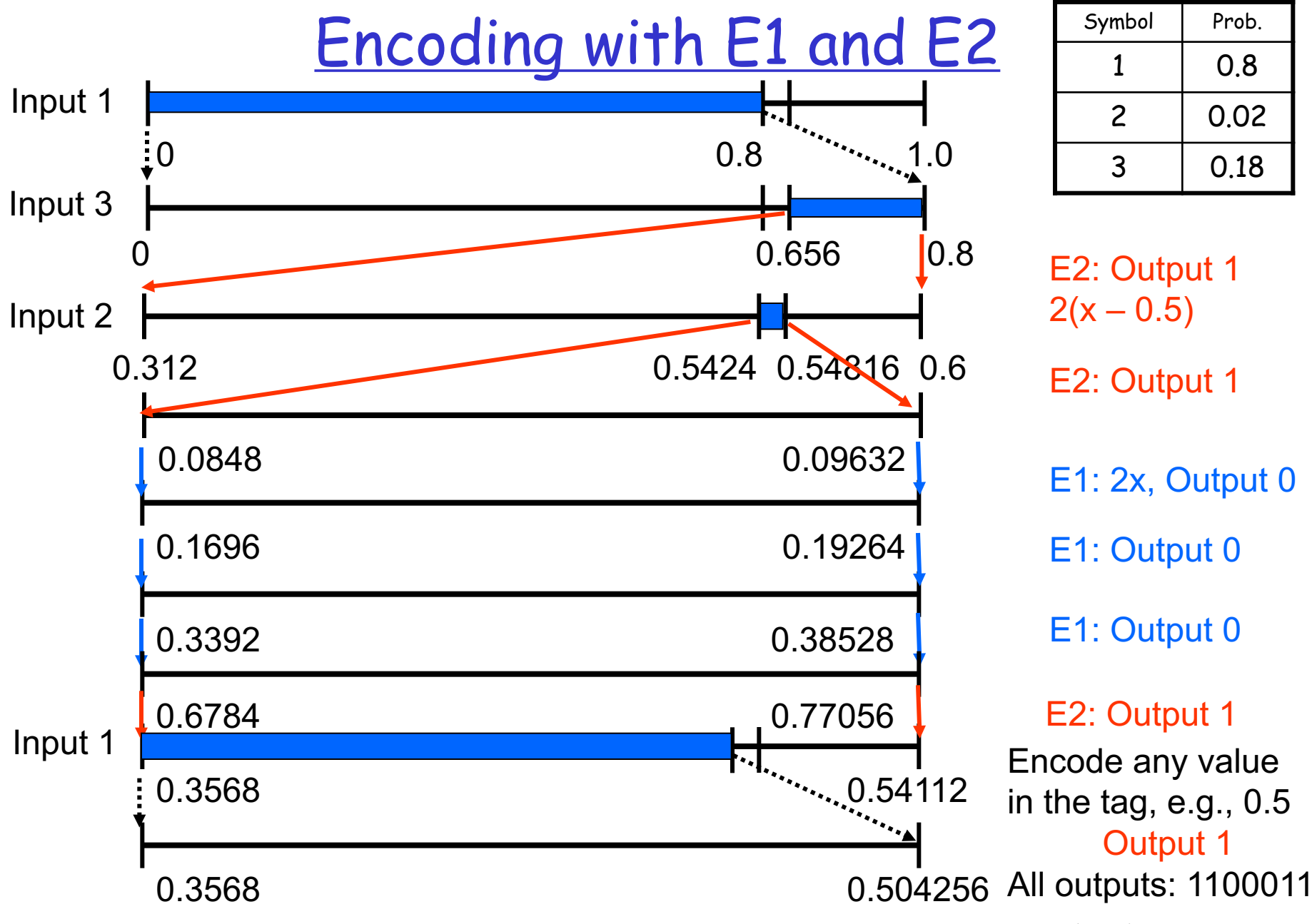

### To verify

- $\Box$  LOW = 0.5424 (0.10001010... in binary), HIGH = 0.54816 (0.10001100... in binary).
- ❒ So we can send out 10001 (0.53125)

 $\circ$  Equivalent to  $E2\rightarrow E1\rightarrow E1\rightarrow E2$ 

- ❒ After left shift by 5 bits:
	- $\circ$  LOW = (0.5424 0.53125) x 32 = 0.3568
	- $\circ$  HIGH = (0.54816 0.53125) x 32 = 0.54112
	- ❍ Same as the result in the last page.

❒ Note: Complete all possible scaling before encoding the next symbol

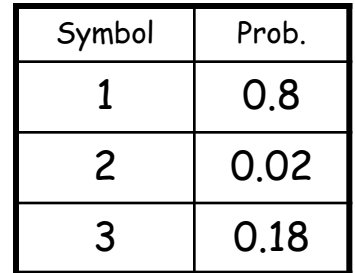

### Comparison with Huffman

- ❒ Input Symbol 1 does not cause any output
- ❒ Input Symbol 3 generates 1 bit
- ❒ Input Symbol 2 generates 5 bits
- ❒ Symbols with larger probabilities generates less number of bits.
	- ❍ Sometimes no bit is generated at all
		- $\rightarrow$  Advantage over Huffman coding
- ❒ Large probabilities are desired in arithmetic coding
	- ❍ Can use context-adaptive method to create larger probability and to improve compression ratio.